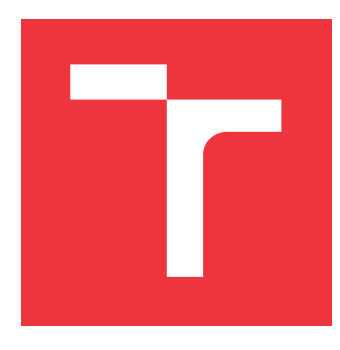

### **VYSOKÉ UČENÍ TECHNICKÉ V BRNĚ BRNO UNIVERSITY OF TECHNOLOGY**

**FAKULTA INFORMAČNÍCH TECHNOLOGIÍ FACULTY OF INFORMATION TECHNOLOGY**

**ÚSTAV INTELIGENTNÍCH SYSTÉMŮ DEPARTMENT OF INTELLIGENT SYSTEMS**

# **EFEKTIVNÍ ŘEŠENÍ OBYČEJNÝCH DIFERENCIÁLNÍCH ROVNIC METODAMI VYŠŠÍCH ŘÁDŮ**

**EFFECTIVE SOLUTION OF ORDINARY DIFFERENTIAL EQUATIONS USING HIGH ORDER ME-THODS**

**BAKALÁŘSKÁ PRÁCE BACHELOR'S THESIS**

**AUTHOR**

**SUPERVISOR**

**AUTOR PRÁCE OSKÁR GAZDÍK**

**VEDOUCÍ PRÁCE Ing. VÁCLAV ŠÁTEK, Ph.D.**

**BRNO 2019**

Ústav inteligentních systémů (UITS) a v vyhlástického sprovákademický rok 2018/2019

## **Zadání bakalářské práce**

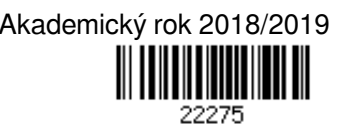

Student: **Gazdík Oskár**

Program: Informační technologie

Název: **Efektivní řešení obyčejných diferenciálních rovnic metodami vyšších řádů Effective Solution of Ordinary Differential Equations Using High Order Methods**

Kategorie: Modelování a simulace

Zadání:

- 1. Prostudujte numerické metody využívané k řešení obyčejných diferenciálních rovnic (počátečních úloh).
- 2. Navrhněte metodu vyššího řádu založenou na Taylorově řadě pro výpočet lineárních a kvadratických soustav obyčejných diferenciálních rovnic.
- 3. Imlementujte tuto metodu efektivně s využitím maticového-vektorového výpočtu v softwarovém prostředí MATLAB.
- 4. Porovnejte na sadě vhodných příkladů efektivitu (stabilitu, přesnost a rychlost výpočtu) Vaší metody s ostatními běžně používanými metodami.

Literatura:

- M. Kubíček, M. Dubcová, D. Janovská. Numerické metody a algoritmy. Vydavatelství VŠCHT Praha, 2005. ISBN 80-7080-558-7.
- L. Čermák and R. Hlavička. Numerické metody. Akademické nakladatelství CERM, s.r.o. Brno, 2005. ISBN 80-214-3071-0.
- L. Čermák. Numerické metody II. Akademické nakladatelství CERM, s.r.o. Brno, 2004. ISBN 80-214-2722-1.
- ŠÁTEK Václav, KOCINA Filip, KUNOVSKÝ Jiří a SCHIRRER Alexander. Taylor Series Based Solution of Linear ODE Systems and MATLAB Solvers Comparison. In: MATHMOD VIENNA 2015 - 8th Vienna Conference on Mathematical Modelling. Vienna: ARGE Simulation News, 2015, s. 693-694. ISBN 978-3-901608-46-9.

Podrobné závazné pokyny pro vypracování práce viz http://www.fit.vutbr.cz/info/szz/

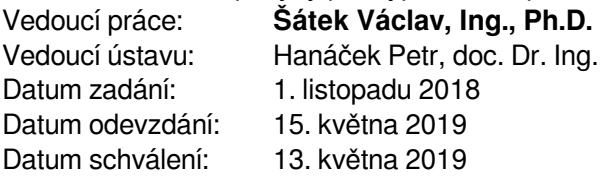

### **Abstrakt**

Práca sa zameriava na riešenie obyčajných diferenciálnych rovníc (ODR) a sústav obyčajných diferenciálnych rovníc. Čitateľ je najskôr oboznámený s numerickým riešením diferenciálnych rovníc jednotlivými metódami a porovnaním výsledkov, chýb medzi nimi a ich stability. Ďalej je ukázané riešenie sústavy jednoduchých lineárnych rovníc jednotlivými metódami a opäť porovnanie výsledkov, chýb metód a ich stability a v závere je ukázané riešnie sústav nelineárnych obyčajných diferenciálnych rovníc Taylorovou radou a vstaváných funkcií MATLABU , porovnanie chýb medzi nimi a porovnanie časovej náročnosti metód. Ďalej bude ukázaný obvod, ktorý je zložený zo 100 malých obvodov, ktoré budú popísané diferenciálnymi rovnicami a vypočítané metódami a porovnanie časovej náročnosti ako u nelineárnych rovníc. V poslednej časti bude ukázané ďalšie využitie diferenciálnych rovníc a to pre popis pohybu kyvadla.

### **Abstract**

Work is focusing on solution of ordinary differential equations and systems of ordinary differential equations. Firstly, reader is informed with numerical solution of differential equations with each method and comparing results, errors between them and their stability. Next is shown of solution of systems of ordinary differential linear equations with each methods and comparing results, errors between them and their stability and in conclusion , there is showed solution of system of non linear ordinary differential equations with Taylor series and built-in functions of MATLAB , comparing error between them and comparing time requirement between them. In next part, there is shown circuit created from 100 small circuits, which will be described with differential equations and solved with method and compared time requirement between them like with non linear equations. In the last part, there will be shown another usage of differential equations and that will be for movement of pendulum.

### **Klíčová slova**

obyčajná diferenciálna rovnica, Taylorova rada, metóda Runge-Kutta, Eulerova metóda

### **Keywords**

ordinary diferential equation, Taylor Series,Runge–Kutta method, Euler method

### **Citace**

GAZDÍK, Oskár. *Efektivní řešení obyčejných diferenciálních rovnic metodami vyšších řádů*. Brno, 2019. Bakalářská práce. Vysoké učení technické v Brně, Fakulta informačních technologií. Vedoucí práce Ing. Václav Šátek, Ph.D.

## **Efektivní řešení obyčejných diferenciálních rovnic metodami vyšších řádů**

### **Prohlášení**

Prehlasujem, že som túto bakalársku prácu vypracoval samostatne pod vedením pána Ing. Václava Šátka PhD. Uviedol som všetky literárne pramene a publikácie, z ktorých som čerpal.

> . . . . . . . . . . . . . . . . . . . . . . . Oskár Gazdík 15. května 2019

### **Poděkování**

Chcel by som sa veľmi poďakovať svojmu školiteľovi Ing. Václavovi Šátkovi PhD., za odborné vedenie, cenné rady a podporu pri tvorbe mojej práce.

# **Obsah**

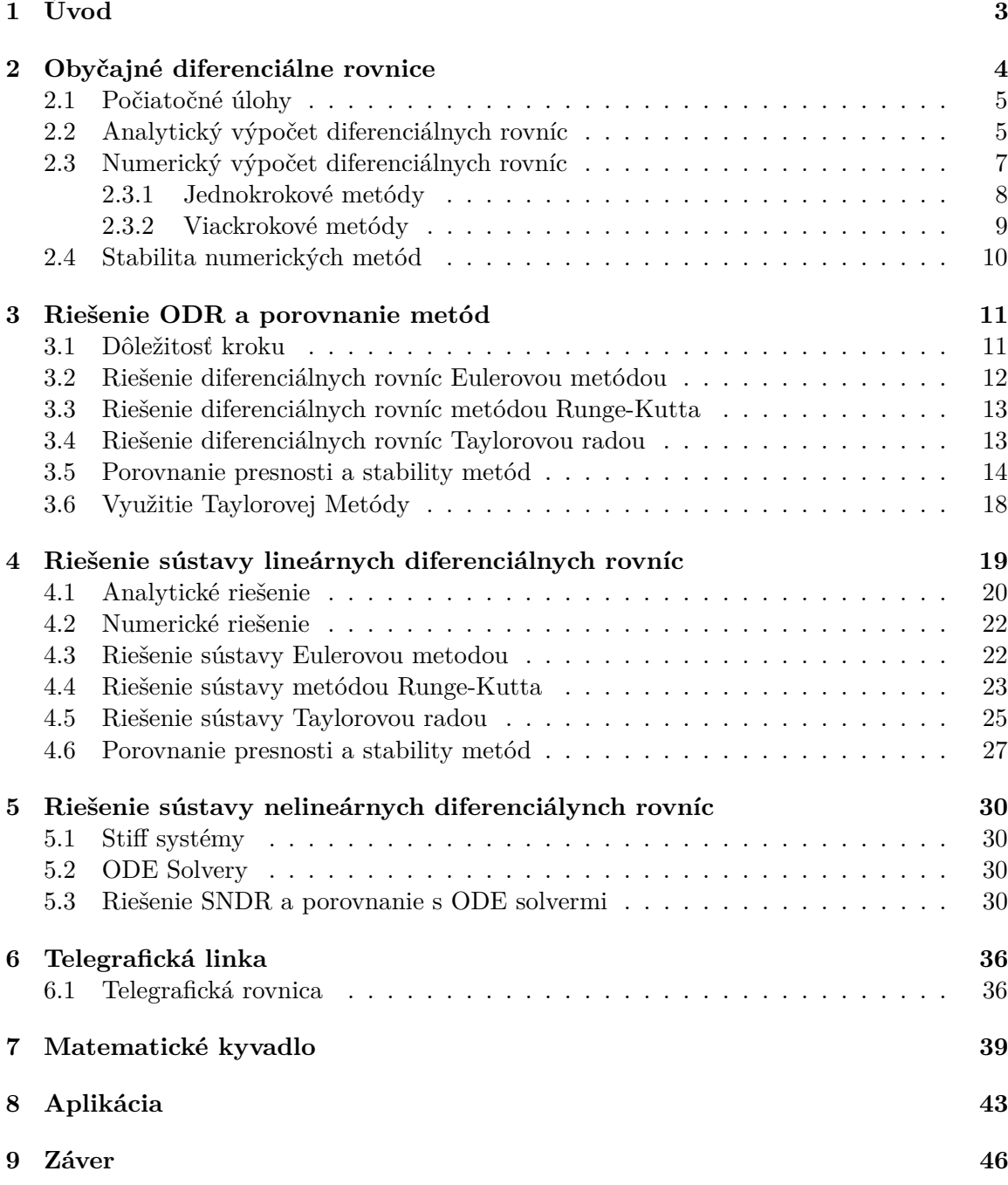

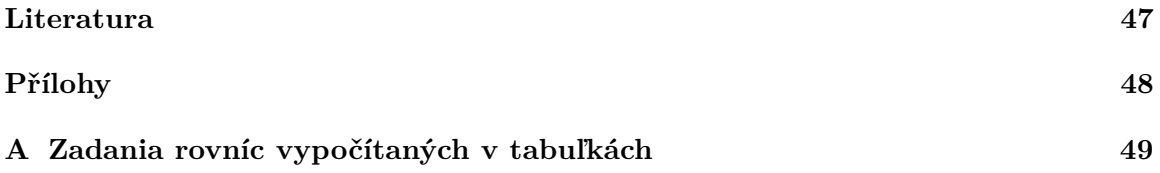

## <span id="page-6-0"></span>**Kapitola 1**

# **Úvod**

Cieľom tejto práce je navrhnúť metodu vyššieho rádu pre numerický výpočet lineárnch a kvadratických sústav obyčajných diferenciálných rovníc a implementovať túto metódu v softwarovom prostredí MATLAB a porovnať efektivitu tejto metódy s bežne používanými metódami.

V kapitole 2 sa zoznámime so základmi diferenciálných rovníc a popišeme si jednotlivé jednokrokové metódy pre ich riešenie. Predstavíme si najčastejšie používané metody ako sú Eulerova metóda, Taylorova rada a metóda Runge-Kutta.

V kapitole 3 si uvedieme jednoduchú diferenciálnu rovnicu, ktorá popisuje nabíjanie kondenzátoru v RC obvode a odvodíme si analytické riešenie. Rovnicu, ktorá popisuje RC obvod si zároveň vypočítame jednotlivými metódami, ktoré budú implementované v SW prostredí MATLAB a na výsledkoch a grafoch porovnáme presnosť a efektivitu jednolivých metód.

V kapitole 4 si predstavíme niečo zložitejšie a to je RLC obvod, pre ktorý si odvodíme už sústavu diferenciálnych rovníc. Ukazeme si analyticky vypocet rovnice a opät si vypočítame sústavu jednotlivými metódami implementovanými v prostredí MATLAB a porovnáme presnosť a efektivitu metód na výsledkoch a grafoch.

V kapitole 5 si predstavíme sústavu nelineárnych rovníc, povieme si niečo o stiff systémoch a ODE solveroch a vypoťítame si sústavu nelineárnych rovníc Taylorovou radou a porovnanie výsledkov Taylorovej rady s ODE solvermi a porovnáme časy vypočtov jednotlivých metód.

V kapitole 6 si ukážeme, čo sa vznikne zložením 100 RLC obvodov, popíšeme si to, vypočítame Taylorovu radou, ODE solvermi a opäť porovnáme časy jednotlivých metód.

Kapitola 7 nám povie niečo o matematickom kyvadle a popise pohybu kyvadla diferenciálnymi rovnicami.

V záverečnej kapitole si zhrnemie všetky naimplementované časti práce do jednoduchej aplikácie s rôznymi možnosťami výpočtu ODR metódami a vykresľovanie grafov.

## <span id="page-7-0"></span>**Kapitola 2**

# **Obyčajné diferenciálne rovnice**

Diferenciálne rovnice majú široký rozsah praktického využtia vo väčšine vedeckých oborov. Najviac sú uplatnené v matematike a fyzike, kde je pomocou nich definovaná väčšina fyzikálnych zákonov. Diferenciálne rovnice sú taktiež jednou z možností ako popísať a riešiť elektronické obvody. V tejto práci bude použitý diferenciálny výpočet k popisu a riešeniu RC a RLC obvodu a ďalších rovníc.

Diferenciálnu rovnicu definujeme ako rovnicu, v ktorej sa neznáma funckia nachádza v derivácii. Môžeme ju opísat ako matematickú rovnicu derivácie funkcie jednej alebo viacerých premenných. Z toho vychádza delenie difereniálnych rovníc na obyčajné diferenciálne rovnice a parciálne diferenciálne rovnice. Ak funkcia, ktorú hľadáme, je funkciou jednej premennej, jedná sa o obyčajnú diferenciálnu rovnicu. V prípade, že je funkcia, ktorú hľadáme, funkciou viac premenných, nazývame ju parciálnou diferenciálnou rovnicou. Rád diferenciálneh rovnice je rád najvyššej derivácie v nej obsiahnutý. Za rád sústavy diferenciálnych rovníc považujeme hodnotu najvyššej derivácie, ktorá sa v sústave vyskytuje. Podľa rádu bývaju diferenciálne rovnice rozdelené na diferenciálne rovnice prvého rádu a diferenciálne rovnice vyšších rádov.

Obyčajnú diferenciálnu rovnicu n-tého rádu rozumieme ako rovnicu:

$$
F(x, y, y', ...y^{(n)}) = 0
$$
\n(2.1)

Ak je diferenciálna rovnica rozriešená vzhľadom k najvyššej derivácii, vyjadríme ju v tvare:

$$
f(x, y, y' ..., y^{(n-1)}) = y^n
$$
\n(2.2)

Napríklad diferenciálnu rovnicu prvého rádu:

$$
F(x, y, y') = 0 \tag{2.3}
$$

je rozriešná vzhľadom v prvej derivácii:

$$
y' = f(x, y) \tag{2.4}
$$

Ak chceme nájsť riešenie diferenciálnej rovnice, musíme nájsť fuknckiu v danom obore čísel, ktorý má prislušné derivácie a vyhovuje zadanej diferenciálnej rovnici. Riešenie diferenciálnej rovnice znázorníme pomocou integrálnej krivky a možeme ho rozdeliť na obecné alebo partikulárne. Obecné riešenie chápeme ako riešenie ktoré obsahuje ľubovoľnú intergračnú konštantu. Partikulárne riešenie je také riešenie, kde každej integračnej konštante obecného riešenia pridelíme určité čiselné hodnoty. Partikulárne riešenie je možné získať analytickou metódou alebo numerickou metódou riešenia diferenciálnych rovníc. Riešenia, ktoré nemôžeme získať z obecného riešenia a vyskytujú sa len v niektorých bodoch oboru, nazývame singulárnym riešením.[\[6\]](#page-50-1) [\[10\]](#page-50-2)

#### <span id="page-8-0"></span>**2.1 Počiatočné úlohy**

Obyčajné diferenciálne rovnice prvého rádu zo zadanou počiatočnou podmienkou:

$$
y' = f(x, y), y(x_0) = y_0
$$

Základom, z ktorého vychádza väčšina numerických metód riešenia začiatočných úloh je *diskretizácia premenných*. Znamená to, že približné riešnie sa nekonštruuje ako spojitá funkcia, ale postupne sa pre množinu navzájom rôznych bodov  $x_0$ , (bod, v ktorom je daná začiatočná podmienka),  $x_1, x_2, \ldots$  hľadajú čisla  $y_0$  (hodnota začiatočnej podmieky),  $y_1, y_2, \ldots$ , ktoré aproximujú hodnoty  $y(x_0), y(x_1), \ldots$  presného riešenia v bodoch siete  $x_0, x_1, \ldots$  Body siete (uzly) nemusia byť *ekvidistantné* to jest vzdialenosť medzi nimi, tzv. *krok metódy*  $h_i = x_{i+1} - x_i$  môže závisieť na *i*. Pritom aproximácia  $y_n$  presného riešenia  $y(x_n)$  v bode  $x_n$ sa počíta z hodnôt približného riešenia v už vypočítaných uzloch. Týmto metódam hovoríme *metódy diskrétnej premennej* alebo *diferenčné metódy*. Metóda, ktorá k tomuto riešeniu používa rekurentný vzťah, v ktorom je  $y_{n+1}$  vyjadrená pomocou k hodnôt  $y_n, y_{n-1}, \ldots y_{n+1-k}$ sa nazýva *k-kroková* metóda. Ak je  $k = 1$ , hovoríme o *jednokrokovej metóde*. [\[1\]](#page-50-3)

#### <span id="page-8-1"></span>**2.2 Analytický výpočet diferenciálnych rovníc**

Jednou z variant výpočtu diferenciálnej rovnice je analytické riešenie. Výsledkom tohoto riešenia je funckia času, ktorá sa získa dosadenim daného času do vypočítanej rovnice. V akomkoľvek bode, v ktorom je funkcia definovaná, môžeme určiť konkrétnu hodnotu. Jedná sa z jedného pohľadu o veľmi presnú metódu. Z iného pohľadu môžeme u mnohých úloh zistiť, že je nemožné úlohu vyriešiť, či sa jedná o veľmi časovo náročný výpočet. V technickej praxi sa pre svoju zložitosť príliš nevyžívajú, vzhľadom k možnostiam dnešnej výpočetnej technike sú uprednostňované numerické metódy, ktorými môžeme riešiť širší okruh daných úloh. Analyticky riešime obyčajné diferenciálne rovnice pomocou obecných pravidiel, ktoré platia pre dané typy diferenciálnych rovnic. Snažíme sa nájst rišenie v známom tvare. Rôzne typy rovníc sa snažíme previesť na lineárne rovnice s konštantnými koeficientami. Nelineárne rovnice prevedieme na lineárne, ale ich riešime pomocou priamej integrácie.

Pre predstavu zložitosti výpočtu analytickeho riešenia diferenciálnych rovníc si analyzujeme príklad jednoduchého elektrického obvodu RC a prevedieme porovnanie s numerickým riešením.

K postaveniu rovníc riešiace obvod RC podľa Obr. [2.1](#page-9-0) použijeme postupne II. Kirchhoffov zákon, Ohmov zákon a dif. rovnicu [\[13\]](#page-50-4):

<span id="page-8-2"></span>
$$
U = u_R + u_C \tag{2.5}
$$

<span id="page-8-3"></span>
$$
u_R = Ri \tag{2.6}
$$

<span id="page-9-0"></span>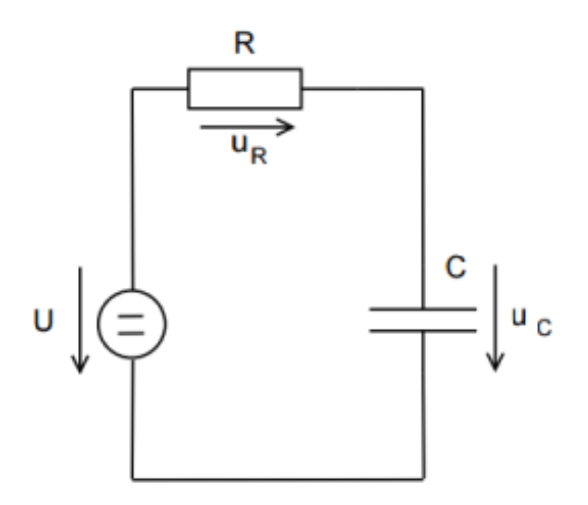

Obrázek 2.1: RC obvod

<span id="page-9-1"></span>
$$
u_C' = \frac{i}{C} \tag{2.7}
$$

Do rovnice [\(2.5\)](#page-8-2) dosadíme rovnicu [\(2.6\)](#page-8-3) a dostaneme

<span id="page-9-2"></span>
$$
U = Ri + u_C \tag{2.8}
$$

Z rovnice [\(2.7\)](#page-9-1) vyjadríme $i = u_C'C$ a dosadíme do [\(2.8\)](#page-9-2)

$$
U = RCu'_C + u_C \tag{2.9}
$$

Riešme nehomogénnu diferenciálnu rovnicu prvého rádu

<span id="page-9-4"></span>
$$
\tau u_C' + u_C = U,\tag{2.10}
$$

kde  $\tau = RC$  je konštanta. Pomocou charakteristickej rovnice prepíšeme

$$
\tau \lambda + 1 = 0
$$

$$
\lambda = -\frac{1}{\tau}
$$

Očakávané obecné riešenie rovnice ma tvar

<span id="page-9-3"></span>
$$
u_C = C(t)e^{-\frac{1}{\tau}t},
$$
\n(2.11)

kde  $C(t)$  je neznáma premenná.

Pre dopočítanie konštanty očakávané riešenie derivujeme

$$
u'_{C} = C'(t)e^{-\frac{1}{\tau}t} + (-\frac{1}{\tau})C(t)e^{-\frac{1}{\tau}t}
$$

a spolu s očakávaným riešením [\(2.11\)](#page-9-3) dosadíme do rovnice [\(2.10\)](#page-9-4) a upravíme na tvar

$$
\tau C'(t)e^{-\frac{1}{\tau}t} = U
$$

Pre výpočet neznámej  $C(t)$  integrujeme a dostaneme tvar

$$
C(t) = \tau U e^{\frac{1}{\tau}t} + k
$$

Dosadíme do obecného riešenia a upravíme

$$
u_C = U + ke^{-\frac{1}{\tau}t}
$$

Pre dopočítanie integračnej konštanty  $k$  použijeme počiatočnú podmienku  $u_C(0) = u_{C_0},$ ktorú dosadíme do obecného riešenia

$$
u_{C_0} = U + ke^0
$$
  

$$
k = u_{C_0} - U
$$

Potom analytické riešenie je rovné

$$
u_c = \tau U + (u_{C_0} - \tau U)e^{-\frac{1}{\tau}t}
$$
\n(2.12)

#### <span id="page-10-0"></span>**2.3 Numerický výpočet diferenciálnych rovníc**

Pri modelovaní elektrických obvodov s využitím diferenciálneho počtu je veľakrát možné použit len jediné riešenie. Daným riešením je využitie numerického výpočtu diferenciálnych rovníc popisujúcich jednotlivé prvky elektrického obvodu. Numerickými metódami diferenciálnych rovníc možeme získať približné riešenie obyčajných diferenciálnych rovníc. Tieto metody su väčšinou rýchlejšie a jednoduchšie než analytické. Výsledkom numerického riešenia je postupnosť hodnôt v určených bodoch a danom definičnom obore funkcie  $f(t)$ . Hodnoty medzi určenými bodmi môžeme vypočítať opakovaným použitím zvolenej metódy, zmenšujúcim sa krokom výpočtu, poprípade interpoláciou z okolných bodov, ktoré sme vypočítali. Pri riešení nám môže dôjsť k veľkej chybe výpočtu, pokiaľ nevhodne zvolíme krok vybranej metódy.

U numerického riešenia diferenciálnych rovníc vychádzame z bodu  $t_0$ , kde máme určenú počiatočnú podmienku. Ďalší postup spočíva v nájdeniu riešenia v ďalších bodoch  $t_n$ .

Majme obyčajnú diferenciálnu rovnicu:

<span id="page-10-1"></span>
$$
y^{'}(t) = f(t, y) \tag{2.13}
$$

kde je počiatočná podmienka:

$$
y(t_0) = y_0 \tag{2.14}
$$

Základom väčšiny numerických metód pre riešenie počiatočných úloh na intervale <  $a, b >$  je diskretizácia premennej. Množinu bodov  $t_i, i \in \leq 0, k > z$  intervalu  $\leq a, b >$ , kde

$$
a = t_0 < t_1 < t_2 < \dots < t_{k-1} < t_k = b \tag{2.15}
$$

nazývame sieť a ich prvky uzly siete. Výraz  $t_{n+1} - t_i = h$  nazývame intergračnym krokom siete v uzlu  $t_i$ . Ak je naviac  $h_i = h = konst$ ., hovoríme o pravidelnej sieti.

Numerickým riešenim rovnice [2.13](#page-10-1) rozumieme postupnosť  $y_i$  hodnôt  $y(t_0), y(t_1), ..., y(t_i)$ , ktoré odpovedajú príslušným hodnotám uzlov siete. Hodnoty  $y(t_i)$  numerického riešenia budeme označovať  $y_i$ .

Pre použiteľnosť numerickej metódy je nutnou podmienkou existencie limity postupnosti  $y_i$ pre  $h \to 0, i \to \infty$ , kde  $h_i = t$  je pevné, to je postupnosť  $y_i$  musí konvergovať pre  $h \to 0$  k exaktnému riešeniu.

V závislosti na skutočnosti, koľko potrebujeme k výpočtu novej hodnoty predchádzajúcich bodov, rozdeľujeme metódy numerickho riešenia diferenciálnych rovníc na [\[3\]](#page-50-5):

- Metódy, ktoré zisťujú hodnoty funkcie  $f(t, y)$  medzi jednotlivými uzlami siete  $(t_i, y_i)$ . Sú zastúpené jednokrokovými metódami.
- Metódy, ktoré počítaju hodnoty funkcie  $f(t, y)$  len v bodoch  $(t_i, y_i)$ , kde  $y_i$  je hodnota numerického riešenia v bode  $t = t_i$ . Jedná sa o viackrokové metódy.

#### <span id="page-11-0"></span>**2.3.1 Jednokrokové metódy**

U jednokrokových metódach počítame hodnotu riešenia v bode  $y_{i+1}$  len na základe hodnoty riešenia v predchádzajúcom uzle $y_i$ . Medzi najznámejšie jednokrokové metódy patrí Eulerova metóda, metódy Runge-Kuttova a metóda Taylorovho rádu.

#### **Eulerova metóda**

Jedná sa o najjednoduchšieho predstaviteľa jednokrokových metód. K výpočtu používa len prvé dva členy Taylorovej rady a preto je výpočet veľmi rýchly. Metóda je veľmi jednoduchá a hrubá. S rastúcim krokom ℎ sa jej presnosť veľmi znižuje a v rade praktických aplikácií nedáva dostatočne presné výsledky. Ak je hodnota kroku ℎ dostatočne malá, môžeme v Taylorovom rozvoji zanedbať všetky členy pravej strany začínajúce tretím a zapísať:

$$
y_{t+h} = y_t + h * y'
$$
 (2.16)

V prvom kroku tak dostaneme:

<span id="page-11-1"></span>
$$
y_1 = y_0 + h * y'_{t_0} = y_0 + h * f(t_0, y_0)
$$
\n(2.17)

#### **Metódy Runge-Kutta**

Najpoužívanejšie pre numerické riešenie diferenciálnych rovníc sú metódy Runge-Kutta. Je známych viacero modifikácií podľa počtu členov, a to Runge-Kutta 2., 4. a 8. rádu. Najznámejšia a najpoužívanejšia z nich je Runge-Kutta 4. rádu. Metóda vypadá na prvý pohľad ako veľmi zložitá, ale zároveň sa jedná o jednoduchú metódu. Vychádza tiež z Taylorovej rady, ale zahŕňa aj členy vyšších rádov. Je preto presnejšia a takisto patrí do skupiny jednokrokových numerických metód.

<span id="page-11-2"></span>
$$
y_{i+1} = y_i + \frac{1}{6}h(k_1 + 2k_2 + 2k_3 + k_4)
$$
\n
$$
k_1 = f(t_i, y_i)
$$
\n
$$
k_2 = f(t_{i+1} + \frac{1}{2}h, y_i + \frac{1}{2}k_1)
$$
\n
$$
k_3 = f(t_{i+1} + \frac{1}{2}h, y_i + \frac{1}{2}k_2)
$$
\n
$$
k_4 = f(t_{i+1} + h, y_i + tk_3)
$$
\n(2.18)

Ukážeme si aj tvar Runge-Kutta 2. aj 3. rádu.

$$
y_{i+1} = y_i + \frac{k_1 + k_2}{2} \tag{2.19}
$$

$$
k_1 = f(t_i, y_i)
$$
  
\n
$$
k_2 = f(t_{i+1} + k_1)
$$
  
\n
$$
y_{i+1} = y_i + \frac{1}{9}(2k_1 + 3k_2 + 4k_3)
$$
  
\n
$$
k_1 = f(t_i, y_i)
$$
  
\n
$$
k_2 = f(t_{i+1} + \frac{1}{2}h, y_i + \frac{1}{2}k_1)
$$
  
\n
$$
k_3 = f(t_{i+1} + \frac{3}{4}h, y_i + \frac{3}{4}k_2)
$$
  
\n(2.20)

Metódy Runge-Kutta sú numericky stabilné. Teoreticky existuje niekoľko variant podobných algoritmov, ktoré sa vyznačujú presnosťou štvrtého rádu. Pre výpočet  $y_{i+1}$  sú potrebné medzivýsledky  $k_1,k_2,k_3$  a  $k_4$ , čo výpočet spomaľuje. Uvedená varianta patrí medzi veľmi obľubené.[\[5\]](#page-50-6)

#### **Taylorova rada**

Metóda Taylorovej rady patrí medzi jednokrokové metódy. Pre výsledné riešenie, ktoré je zavislé na požadovanej presnosti používa metóda vyšší počet členov Taylorovej rady. Pokiaľ zvolíme integračný krok h a porovnáme výsledné hodnoty vypočítané Eulerovou a Runge-Kuttovou metódou, dosahujeme presnejšie hodnoty. Taylorovu radu definujeme ako nekonečnú mocninu rady:

<span id="page-12-1"></span>
$$
y_{i+1} = y_i + hy'_i + \frac{h^2}{2!}y''_i + \frac{h^3}{3!}y'''_i + \frac{h^4}{4!}y^{(4)}_i + \dots + \frac{h^n}{n!}y^{(n)}_i,
$$
\n(2.21)

Presnosť výpočtu ovplyvňujeme zvolením počtu členov Taylorovej rady a veľkosťou integračného kroku, ktorý nemusí byť konštantný a pre jednotlivé kroky výpočtu sa môže zmeniť. Rýchlosť výpočtu sa výrazne zvyšuje za zväčšovaní integračného kroku pri klesajúcej presnosti. Opačny jav pozorujeme, pokiaľ použijeme väčší počet členov Taylorovej rady, keď dosahujeme vyššiu presnosť, ale znižuje sa rýchlosť výpočtu. Pri výpočte každého ďalšieho člena Taylorovej rady využívame vyššej derivácie funkcie  $f(x)$ , ktorej môžeme vypočítať z predchádzajúceho člena a tým sa vyhnúť priamemu a náročnému výpočtu. Príklad a použitie na výpočet obyčajnej diferenciálnej rovnice si uvedieme v nasledujúcej kapitole zároveň s porovnaním jednotlivých metód.

#### <span id="page-12-0"></span>**2.3.2 Viackrokové metódy**

Viackrokové metódy používajú k vyjadreniu nového stavu systému znalosť  $n$  predchádzajúcich stavov. Obecne nemôžeme povedať, že viackroková metóda je nutne efektívnejšia než jednokroková. Pokiaľ budeme predpokladať spojitý systém, ktorý sa nevyvíja príliš dramaticky, je pravdepodobné, že odhad nového stavu bude presnejší. Viackrokové metódy používaju pri štarte výpočtu niektoré jednokrokové metódy. Pomocou jednokrokových metód vypočítame prvých hodnôt, ktoré sú potrebné k výpočtu prvej hodnoty.

Obecne vypadá lineárna k-kroková metóda takto:

$$
y_{n+1} = a_1 y_n + a_1 y_{n-1} + \dots + a_k y_{n-k+1} + h(b_0 f_{n+1} + b_1 f_1 + \dots + b_k f_{n+1-k}) \tag{2.22}
$$

kde k je prirodzené číslo a aspoň jedna z konštant  $a_k$ ,  $b_k$  je rôzna od nuly. Zrejmou nevýhodou k-krokovej metódy je, že riešenie v prvých  $k$ uzlových bodoch  $x_0, ..., x_{k-1}$  musíme získať nejakým iným spôsobom. K tomuto účelu sa zpravidla používa jednokroková metóda rovnakého rádu presnosti, ako je ďalej použitá viackroková metóda.

#### <span id="page-13-0"></span>**2.4 Stabilita numerických metód**

U nestabilnej metódy sa relatívne malé chyby v jednotlivých krokoch výpočtu postupne akumulujú tak, že dôjde k veľkej stráte presnosti numerického riešenia úlohy.

U stabilných metód rastie chyba výsledku s počtom krokov nanajvýš lineárne. U nestabilných rastie chyba rýcheljšie.

Nestabilita metódy vzniká v dôsledku akumulácie chýb. Typicky sa objavuje v rekurzívnych algoritmoch. Nestabilita metódy može vznikať v dôsledku akumulácie zaokrúhľovacích chýb, akumulácie chyby metódy, stabilita metody môže závisieť na veľkosti použitého kroku h. Nestabilita metódy sa často objavuje pri numerickom riešení pre obýčajné a parciálne diferenciálne rovnice. A my si taktiež budeme porovnávať stabilitu jednotlivých metód pri výpočtoch v nasledovných kapitolách.

## <span id="page-14-0"></span>**Kapitola 3**

# **Riešenie ODR a porovnanie metód**

#### <span id="page-14-1"></span>**3.1 Dôležitosť kroku**

Vezmime si jednoduchý príklad počiatočnej úlohy  $y' = x^2 - y, y(0) = 1$  a riešme explicitnou Eulerovou metódou pre ODR na intervale  $\langle 0, 3 \rangle$  najprv pre krok  $h = 0.2$ , potom pre  $h = 0.5.$ 

Na vyriešenie použijeme vzorec [\(2.17\)](#page-11-1), dosadíme hodnoty a tým dostaneme další vzorec:  $y_{n+1} = y_n + 0.5(x_n^2 - y_n), n = 0, 1, ..., 6$  pomocou ktorého už ľakho vieme doplniť nasledujúcu tabuľku.

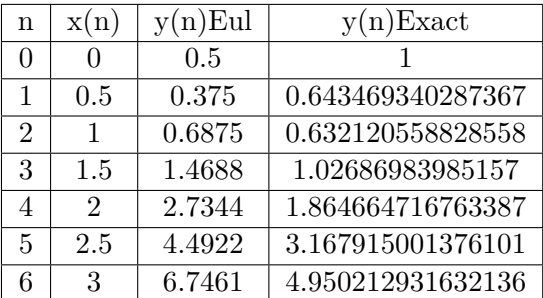

Stĺpec  $y(n) Exact$  je presné riešenie v daných uzlových bodoch, ktoré sme dostali použitím analytického riešenia z dole uvedenej rovnice, a použijeme ju na výpočet chyby:

$$
y(n)Exact = -e^{-x} + x^2 - 2x + 2
$$
\n(3.1)

Tabuľku výsledkov pred krok  $h = 0.2$  si neukážeme. Ukážeme si len grafické výsledky a porovnáme si vplyv veľkosti kroku h na riešenie zadanej úlohy.

<span id="page-15-1"></span>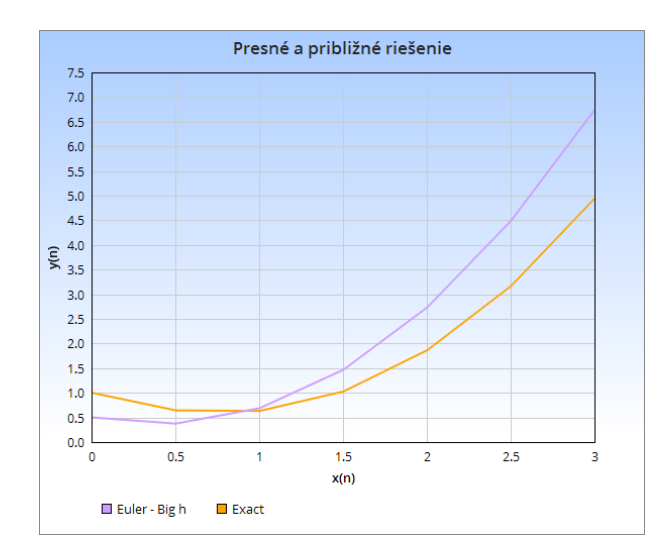

<span id="page-15-2"></span>Obrázek 3.1: Presné a približné riešenie pri veľkom kroku

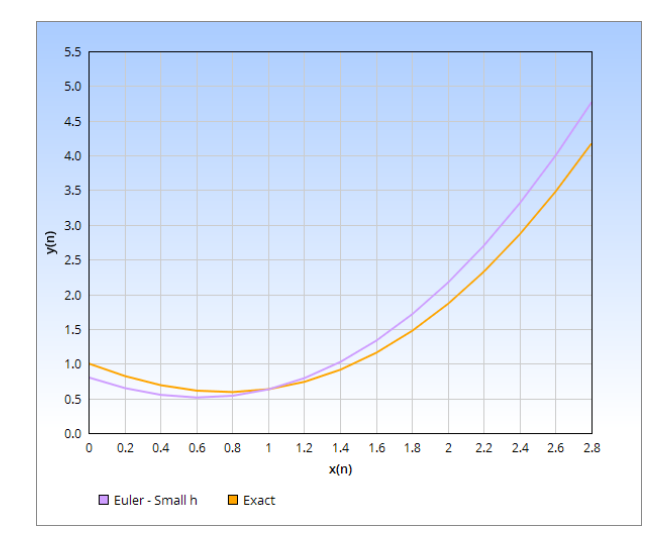

Obrázek 3.2: Presné a približné riešenie pri malom kroku

Na obrázku [3.1](#page-15-1) vidíme riešenie, kde bol použitý väčší krok v porovnaní s exaktným riešením a vidíme, že chyba je dosť vysoká a na obrázku [3.2](#page-15-2) vidíme riešenie s menším krokom a vidíme, že chyba je oveľa nižšia a riešenie sa blíži k exaktnému viac ako u väčšieho kroku.

#### <span id="page-15-0"></span>**3.2 Riešenie diferenciálnych rovníc Eulerovou metódou**

V tejto časti si vypočítame hodnotu pre prvý krok Eulerovou metódou. Tentokrát budeme namiesto  $x(n)$  použit  $t$  ako čas. My budeme riešiť rovnicu RC obvodu podľa obrázku [2.1.](#page-9-0) Máme zadané nasledujúce údaje odpor  $R = 200\Omega$ , kondenzátor  $C = 10^{-5}F$ , počiatočný čas  $t = 0$  a zdroj napätia  $U = 100V$ . Pre rovnaký integračný krok  $h = 0.1$  a počiatočnú podmienku  $u_c(0) = 1$  máme zadánú počiatočnú úlohu, ktorá vyzerá nasledovne:

$$
u_c' = -\frac{1}{\tau}u_c + U
$$

a ideme ju riešiť podla vzorca [\(2.17\)](#page-11-1).

Implementáciou metódy sme získali nasledovné hodnoty, ktoré sme doplnili do nasledovnej tabuľky:

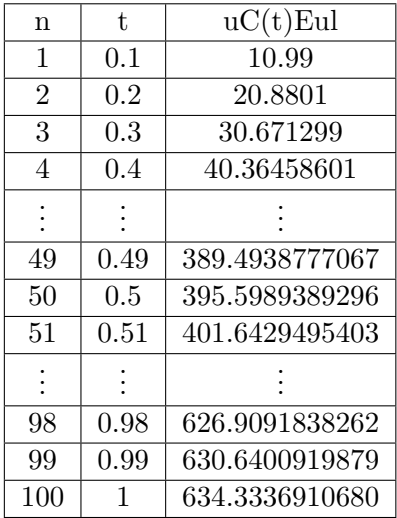

#### <span id="page-16-0"></span>**3.3 Riešenie diferenciálnych rovníc metódou Runge-Kutta**

V tejto časti si vypočítame hodnotu pre prvý krok metódou Runge-Kutta. V prvom rade si musíme vypočítať hodnoty medzivýsledkov s použitím konštant z predchádzajúcich podkapitol  $k_1,k_2,k_3$  a  $k_4$  podľa vzorcov. Dosadíme to vzorca  $(2.18)$  a vyplníme nasledujúcu tabuľku:

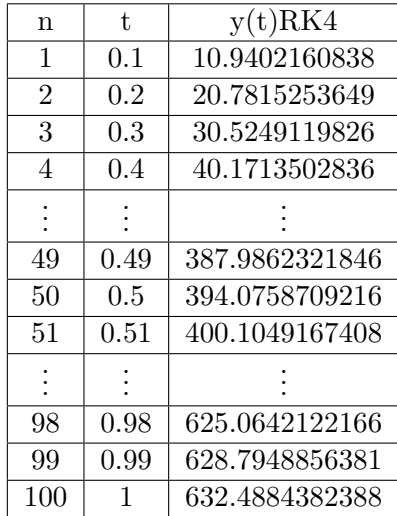

#### <span id="page-16-1"></span>**3.4 Riešenie diferenciálnych rovníc Taylorovou radou**

Pre výpočet zadanej diferenciálnej rovnice je použitá Taylorova radu 8. rádu. Vzorec [\(2.21\)](#page-12-1) je možné prepísať na tvar:

<span id="page-17-1"></span>
$$
y_{i+1} = y_i + DY_1 + DY_2 + DY_3 + DY_4 + \dots + DY(N)_i,
$$
\n(3.2)

kde význam jednotlivých členov je nasledujúci:

<span id="page-17-2"></span>
$$
DY1_i = hy_i
$$
  
\n
$$
DY2_i = \frac{h^2}{2!}y_i = \frac{h}{2}DY1_i
$$
  
\n
$$
DY3_i = \frac{h^3}{3!}y_i = \frac{h}{3}DY2_i
$$
  
\n
$$
DY4_i = \frac{h^4}{4!}y_i = \frac{h}{4}DY3_i
$$
  
\n
$$
DY(N)_i = \frac{h^n}{n!}y_i = \frac{h}{n}DY(N-1)_i
$$
\n(3.3)

Implementáciou metódy sme získali nasledovné hodnoty, ktoré sme doplnili do nasledovnej tabuľky:

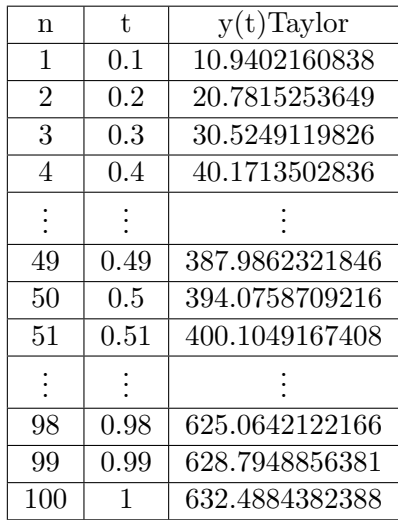

### <span id="page-17-0"></span>**3.5 Porovnanie presnosti a stability metód**

Teraz, aby to bolo prehľadne, všetko si zhrnieme do nasledovnej tabuľky a porovnáme s exaktným riešením:

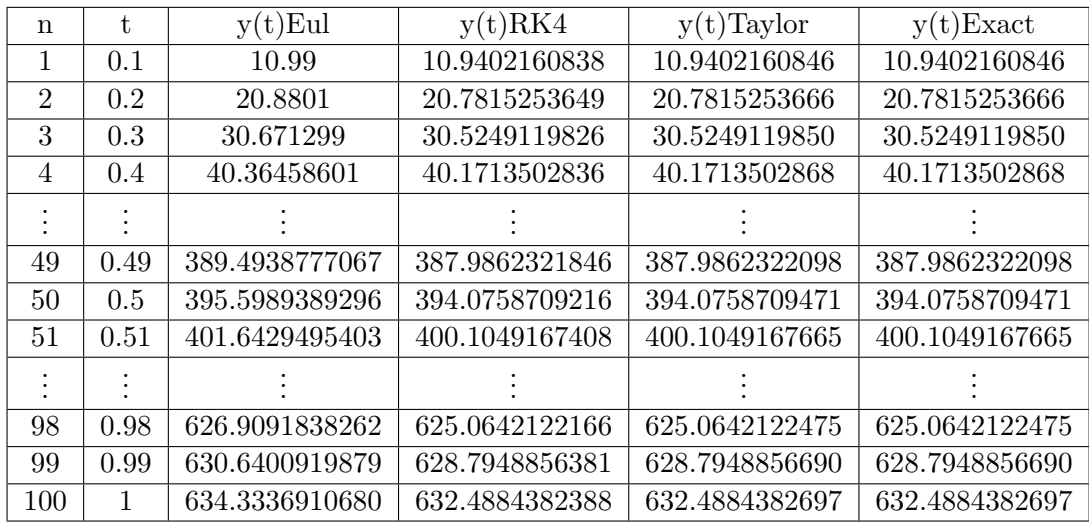

Ďalej si zobrazíme grafické výsledky:

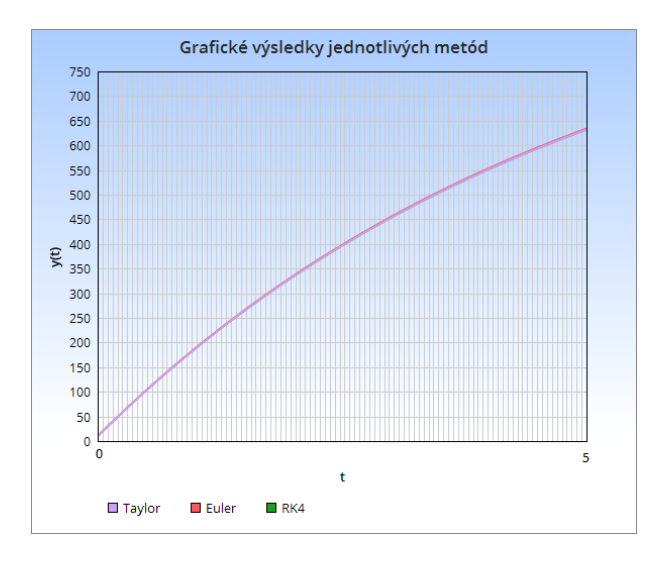

Obrázek 3.3: Grafické výsledky jednotlivých metód

Avšak nie je vidno veľký rozdiel medzi metódami. Pre porovnanie metód však bude najjednoduchšie zobraziť ich absolútnu chybu. $e_n = \left|y(t_n) - y_n\right|$ 

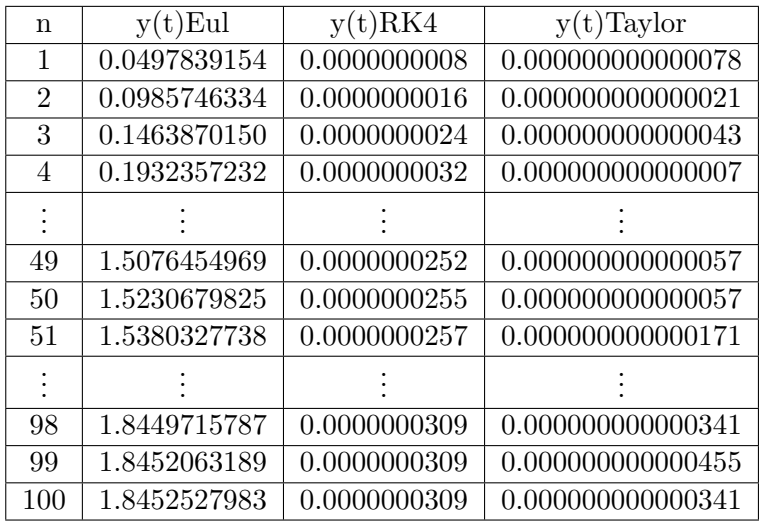

Teraz si zobrazíme grafy chýb jednotlivých metód.

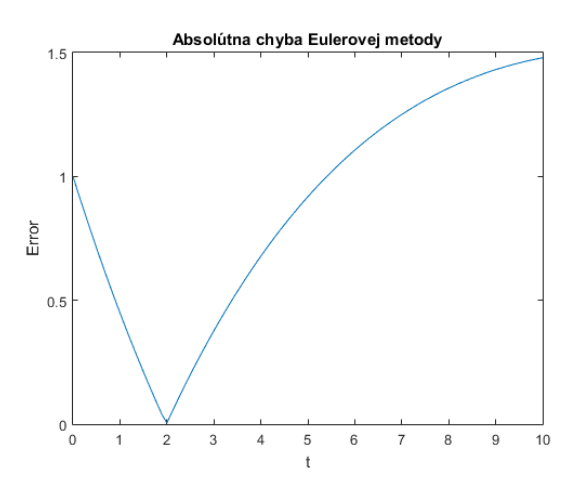

Obrázek 3.4: Chyba Eulerovej metódy

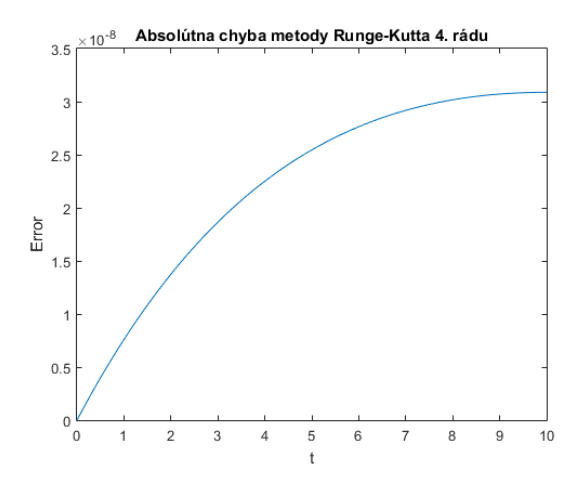

Obrázek 3.5: Chyba RK4 metódy

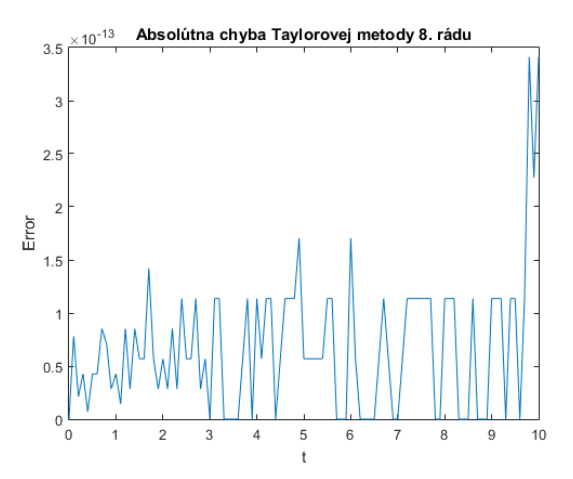

Obrázek 3.6: Chyba Taylorovej metódy

Z grafov a tabuľky je jednoznáčné, ktorá z metód je najpresnejšia. A tou je metóda Taylorovej rady, ktorá je presná až na 14 desatinných miest, za ňou nasleduje metóda RK4, ktorá je presná na 7 desatinných miest a najmenej presná ale zase zároveň najrýchlejšia je Eulerova metóda. Z pohľadu stability vidíme, že u Eulerovej metódy sa chyba presnosti postupne akumuluje a vedie v väčšej odýchlke od exaktného riešenia. U metódy Runge-Kutta sa chyba akumuluje značne pomalšie ako u Eulerovej metódy a u metódy Taylorovej rady sa chyba akumuluje ešte pomalšie než u metódy Runge-Kutta, z čoho vyplýva, že metóda Taylorovej rady je z týchto metód najstabilnejšia. Stabilitu jednotlivých metód by bolo výraznejšie vidieť v prípade použitia väčšieho integračného kroku ℎ.

#### <span id="page-21-0"></span>**3.6 Využitie Taylorovej Metódy**

Riešenie diferenciálnych rovníc metódou Taylorovej rady sa vyznačuje vysokou presnosťou a stabilitou. Pri prevádzaní experimentálnych výpočtov bolo zistené, že táto metóda dosahuje ďaleko rýchlejšie a presnejšie výpočty než u bežne v praxi používaných metód numerickeho riešenia diferenciálnych rovníc. Metóda Taylorovej rady je moderná metóda a mnoho výpočtov, ktoré su pomocou metódy realizované, môžu byť prevádzané nezávisle na sebe v paralélne oddelených procesoch. Podľa požadovanej presnosti je použitých toľko členov Taylorovej rady, koľko je potreba k danej presnosti. Stabilitu a rýchlosť je možné ovplyvniť úpravou dĺžky použitého integračného kroku pre daný rád. Metódu Taylorovej rady navrhol a vyvinul na Ústave informatiky a výpočetnej techniky FEI VUT v Brne Doc. Kunovský.

### <span id="page-22-0"></span>**Kapitola 4**

# **Riešenie sústavy lineárnych diferenciálnych rovníc**

Sústavou lineárnych diferenciálnych rovníc s konšstantnými koeficientami rozumieme sústavu

$$
y'_1 = a_{11}y_1 + a_{12} + \dots + a_{1n}y_n + b_1
$$
  
\n
$$
y'_2 = a_{21}y_1 + a_{22} + \dots + a_{2n}y_n + b_2
$$
  
\n
$$
\vdots
$$
  
\n
$$
y'_n = a_{n1}y_1 + a_{n2} + \dots + a_{nn}y_n + b_n,
$$

kde  $a_{ij} \in R, i, j = 1, 2, \ldots, n$  nazývame koeficienty sústavy a fukncia  $b_i, i = 1, 2, \ldots, n$ definovanej na nejakom intervale  $I$  nazývame pravé strany.

Ak sú pravé strany nulové, nazývame sústavu homogénnou, v opačnom prípade nehomogénne. Počiatočnými podmienkami v bode  $t_0 \in I$  rozumieme

$$
y_1(t_0) = y_{1,0},
$$
  
\n $y_2(t_0) = y_{2,0},$   
\n $\vdots$   
\n $y_n(t_0) = y_{n,0}.$ 

Sústavu diferenciálnych rovníc možeme tiež zapísať v maticovom tvare

$$
\begin{pmatrix} y_1' \\ y_2' \\ \vdots \\ y_n' \end{pmatrix} = \begin{pmatrix} a_{11} & a_{12} & \dots & a_{1n} \\ a_{21} & a_{22} & \dots & a_{2n} \\ \vdots & \vdots & \ddots & \vdots \\ a_{n1} & a_{n2} & \dots & a_{nn} \end{pmatrix} * \begin{pmatrix} y_1 \\ y_2 \\ \vdots \\ y_n \end{pmatrix} + \begin{pmatrix} b_1 \\ b_2 \\ \vdots \\ b_n \end{pmatrix}
$$

alebo taktiež vektorovo

<span id="page-22-1"></span>
$$
\overrightarrow{y}' = A\overrightarrow{y} + \overrightarrow{b}, \qquad (4.1)
$$

kde vektorové funkcie  $\overrightarrow{y}, \overrightarrow{y}'$  a  $\overrightarrow{b}$  su zapísané ako stĺpcové vektory. Matica A sa nazýva matica sústavy.[\[2\]](#page-50-7)

#### <span id="page-23-1"></span><span id="page-23-0"></span>**4.1 Analytické riešenie**

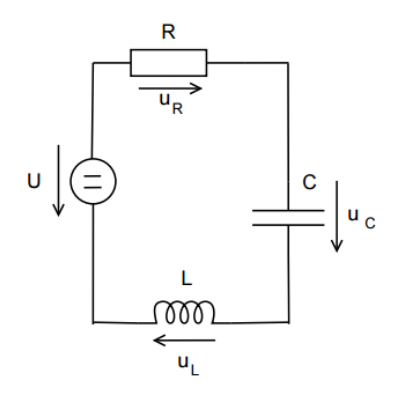

Obrázek 4.1: RLC obvod

Máme zadaný sériový obvod RLC ako na Obr[.4.1](#page-23-1) na vetvy tvorenej sériovo spojeným odporom  $R = 10\Omega$ , cievkou  $L = 2, 5H$  a kondenzátorom  $C = 0, 1F$  v okamihu  $t = 0s$ pripojíme na zdroj jednosmerného napätia. Napätie na kondenzátore v okamihu  $t = 0$ s je  $u_C(0) = 0V, i_L(0) = 0A, U = 1V.$ 

Riešením obvodu na Obr.4.1 pomocou II. Kirchhoffovho zákona, Ohmovho zákona a dif. rovníc, dostávame diferenciálnu rovnicu 2. rádu obecne takto: Obvod popíšeme systémom rovníc [\[14\]](#page-50-8):

$$
u_L = U - u_r - u_C = U - Ri - u_C
$$
  

$$
u'_C = \frac{1}{C} u_L, u_C(0) = 1
$$
  

$$
i'_L = \frac{1}{L} u_L, i_L(0) = 1
$$

Deriváciami a dosadením dostaneme:

<span id="page-23-2"></span>
$$
LCu''_C + RCu'_C + u_C = U, \t u_C(0) = 1, \t u'_C = \frac{i_L(0)}{C} = \frac{1}{C}
$$
(4.2)

Hľadáme analytické riešnie nehomogénnej dif. rovnice 2. rádu (počiatočnej úlohy) s konštantnými koeficientami [\(4.2\)](#page-23-2).

Riešime najprv charakteristickú rovnicu homogénnej diferenciálnej rovnice:

 $LC\lambda^2 + RC\lambda + 1 = 0$ 

<span id="page-23-3"></span>
$$
\lambda_{1,2} = \frac{-RC \pm \sqrt{(RC)^2 - 4LC}}{2LC}
$$
\n(4.3)

Rovnica [\(4.3\)](#page-23-3) má 3 možné riešenia, rozhodujeme podľa hodnoty diskriminantu  $D = (RC)^2 - 4LC$ 

1.  $\lambda_{1,2}$  reálne rôzne  $D > 0 \rightarrow \lambda_1 \neq \lambda_2 \in R$ 

- 2.  $\lambda_{1,2}$  reálne zhodné  $D = 0 \rightarrow \lambda_1 = \lambda_2 \in R$
- 3.  $\lambda_{1,2}$  komplexne združené  $D < 0 \rightarrow \lambda_{1,2} = a \pm ib \in D$

potom očakávané riešenia k jednotlivým možnostiam budú:

1.  $u_{Ch} = C_1 e^{\lambda_1 t} + C_2 e^{\lambda_2 t}$ 

$$
2. \, u_{Ch} = e^{\lambda t} (C_1 t + C_2)
$$

3.  $u_{Ch} = e^{at}(C_1 \cos(bt) + C_2 \sin(bt))$ 

V nasom pripade  $\lambda_{1,2}$  sú reálne zhodné.  $D = (10 * 0.1)^2 - (4 * 2.5 * 0.1) = 0$ Hľadáme obecné analyticke riešenie pre prípad keď  $D = (RC)^2 - 4LC = 0$ , korene charakteristickej rovnice [\(4.3\)](#page-23-3) potom sú:

$$
\lambda_1 = \lambda_2 = -\tfrac{R}{2L}
$$

Očakávané riešenie homogénnej rovnice je

$$
u_{Ch} = e^{\lambda t} (C_1 t + C_2)
$$

Teraz vypočítame partikulárne integraly:

$$
u_{Cp} = C_3
$$

$$
u'_{Cp} = 0
$$

$$
u''_{Cp} = 0
$$

Dosadíme $u_{Cp}, u_{Cp}'$ a $u_{Cp}''$ do pôvodnej nehomogénnej rovnice  $(4.2)$ 

$$
C_3=U
$$

Obecné riešnie nehomogénnej diferenciálnej rovnice [\(4.2\)](#page-23-2)

<span id="page-24-0"></span>
$$
u_C = u_{Ch} + u_{Cp}
$$
  

$$
u_C = e^{-\frac{R}{2L}t}(C_1t + C_2) + U
$$
 (4.4)

Počiatočnú podmienku  $u_C(0) = 0$  dosadíme do obecného riešenia [\(4.4\)](#page-24-0):

$$
0 = C_2 + UC_2 = -U \tag{4.5}
$$

Pre dosadenie  $u_C'(0) = 0$  musíme najprv obecné riešnie [\(4.4\)](#page-24-0) derivovať

<span id="page-24-1"></span>
$$
u_C' = -\frac{R}{2L}e^{\frac{R}{2L}t}(C_1t + C_2) + e^{-\frac{R}{2L}t}C_1
$$
\n(4.6)

$$
0 = -\frac{R}{2L}C_2 + C_1
$$
  
\n
$$
C_1 = \frac{R}{2L}C_2 = -\frac{RU}{2L}
$$
\n(4.7)

Výsledné analytické riešenie  $\boldsymbol{u}_C$ je potom

$$
u_C = e^{-\frac{R}{2L}t}(\frac{-RU}{2L}t - U) + U
$$
\n(4.8)

Partikulárne riešenie  $i$  získame zo vzťahu  $i = u'_C * C$ , deriváciu  $u'_C$  sme už vypočítali  $(4.6)$ 

$$
i_L = \left(-\frac{R}{2L}e^{-\frac{R}{2L}t}(-\frac{RU}{2L}t - U) + e^{-\frac{R}{2L}t}(-\frac{RU}{2L})\right) * C
$$
\n(4.9)

#### <span id="page-25-0"></span>**4.2 Numerické riešenie**

Majme diferenciálne rovnice popisujúce napätie na kondenzátore a prúd pretekajúci cievkou obvodom Obr[.4.1.](#page-23-1)

<span id="page-25-2"></span>
$$
i'_L = \frac{1}{L} * (U - R * i_L - u_C),
$$
  
\n
$$
u'_C = -\frac{1}{C} * i_L
$$
\n(4.10)

s počiatočnými podmienkami

$$
i_L(0) = 0
$$
  

$$
u_c(0) = 0,
$$

kde  $U, R, L, C$  sú konštanty.

### <span id="page-25-1"></span>**4.3 Riešenie sústavy Eulerovou metodou**

Majme explicitnú Eulerovu metódu (numerická metóda prvého rádu) tvaru

<span id="page-25-3"></span>
$$
y(t_{i+1}) = y(t_i) + hy'(t_i),
$$
\n(4.11)

kde *h* je intergračný krok.

Ak riešime diferenciálne rovnice [\(4.10\)](#page-25-2) pomocou Eulerovej metódy [\(4.11\)](#page-25-3) dostaneme výsledný vzťah

$$
i_{L_{i+1}} = i_{L_i} + h * (\frac{1}{L} * (U - R * i_{L_i} - u_{C_i}))
$$
  
\n
$$
u_{C_{i+1}} = u_{C_i} + h * (-\frac{1}{C} * i_{L_i})
$$
\n(4.12)

Sústava je riešená nasledovných vzorcom:

$$
y_{i+1} = \overrightarrow{y_i} + h * (A * \overrightarrow{y_i} + \overrightarrow{b})
$$
\n(4.13)

kde

$$
A = \begin{pmatrix} 0 & 1/C \\ -1/L & -R/L \end{pmatrix}, \overrightarrow{y_0} = \begin{pmatrix} 0 \\ 0 \end{pmatrix}, b = \begin{pmatrix} 0 \\ U/L \end{pmatrix}
$$

V nasledovnej tabuľke si ukážeme výsledky sústavy Eulerovou metódou pre $u_C$ a $i_L$  .

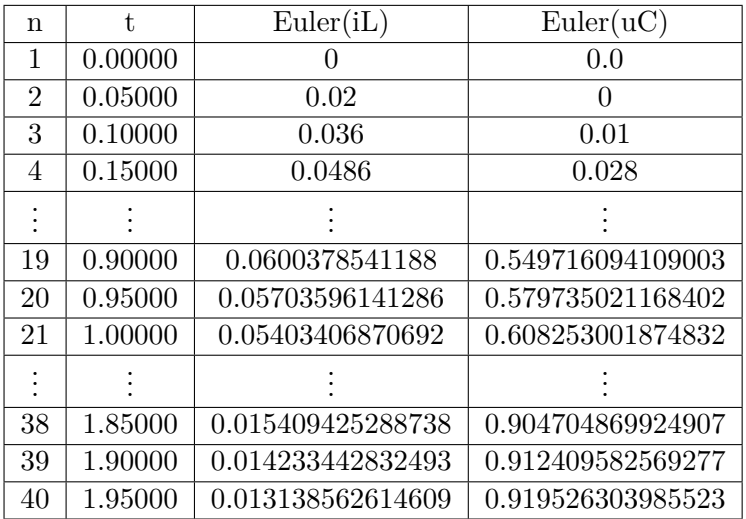

### <span id="page-26-0"></span>**4.4 Riešenie sústavy metódou Runge-Kutta**

Metóda RK4 pre sústavu rovníc má nasledovný tvar:

$$
\overrightarrow{k_1} = \overrightarrow{F}(t_i, \overrightarrow{y_i}),
$$
  
\n
$$
\overrightarrow{k_2} = \overrightarrow{F}(t_i + \frac{1}{2}h, \overrightarrow{y_i} + \frac{1}{2}h * \overrightarrow{k_1}),
$$
  
\n
$$
\overrightarrow{k_3} = \overrightarrow{F}(t_i + \frac{1}{2}h, \overrightarrow{y_i} + \frac{1}{2}h * \overrightarrow{k_2}),
$$
  
\n
$$
\overrightarrow{k_4} = \overrightarrow{F}(t_i + h, \overrightarrow{y_i} + h * \overrightarrow{k_3}),
$$
  
\n
$$
\overrightarrow{y_{i+1}} = \overrightarrow{y_i} + \frac{1}{6}h * (\overrightarrow{k_1} + 2 * \overrightarrow{k_2} + 2 * \overrightarrow{k_3} + \overrightarrow{k_4}).
$$

kde  $\overrightarrow{F}$  je vektor rovníc [\(4.10\)](#page-25-2) vektory  $\overrightarrow{k1} - \overrightarrow{k4}$  sú vektory konštant pre rovnice a  $\overrightarrow{y_i}$  pre  $i = 0$  je vektor počiatočných podmienok a pre  $i > 0$  vektor veľkosti hodnôt napätia a prúdu.

Ako v predchádajúcej kapitole si vyplníme nasledovnú tabuľku:

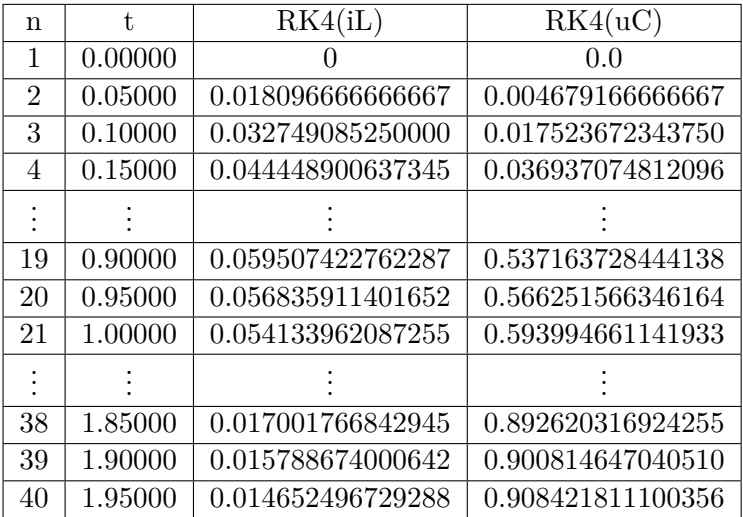

Okrem najpouživanejšieho typu metódy Runge-Kutta 4. rádu poznáme aj iné dalšie typy. Pre zaujímavosť si spravíme podobnú metódu založenú na RK4 nazývanú Ralstonova metóda a porovnáme si ju s RK4. Má nasledovný tvar:

$$
k_1 = f(t_n, y_n),
$$
  
\n
$$
k_2 = f(t_n + \frac{2}{3}h, y_n + \frac{2}{3}hk_1),
$$
  
\n
$$
y_{n+1} = y_n + h(\frac{1}{4}k_1 + \frac{3}{4}k_2).
$$

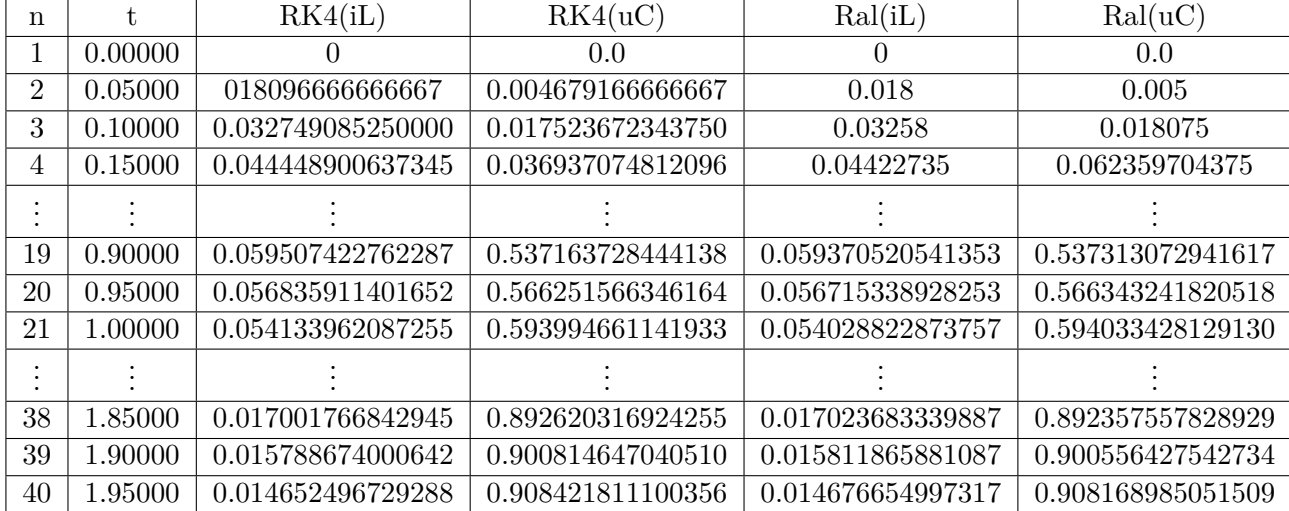

Ďalej si zobrazíme grafické výsledky a nasledované porovnaním týchto metód. Na obrázku [4.2](#page-28-1) vidíme grafický výsledok oboch metód a na obrázku [4.3](#page-28-2) vidíme ich rozdiel medzi sebou.

<span id="page-28-1"></span>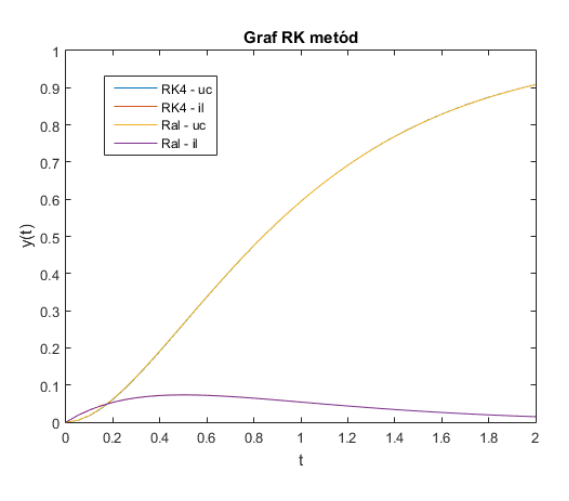

Obrázek 4.2: Grafický výsledok

<span id="page-28-2"></span>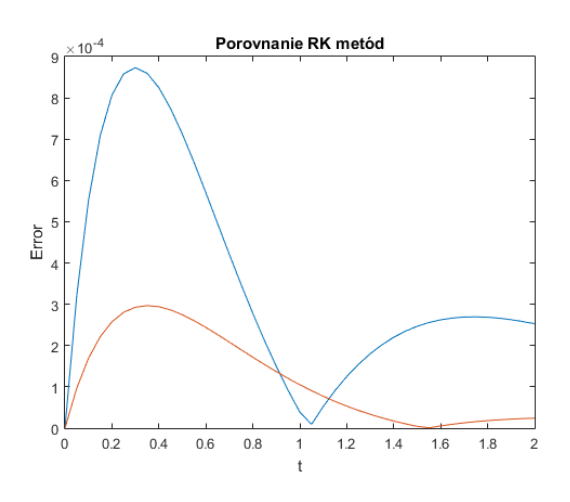

Obrázek 4.3: Rozdiel medzi metódami

### <span id="page-28-0"></span>**4.5 Riešenie sústavy Taylorovou radou**

Najpresnejšie numerické riešenie diferenciálnych rovníc nám poskytuje Taylorova rada tvaru

<span id="page-28-3"></span>
$$
y(t_{i+1}) = y(t_i) + hy'(t_i) + \frac{h^2}{2!}y''(t_i) + \dots + \frac{h^n}{n!}y^{(n)}(t_i),
$$
\n(4.14)

kde ℎ je integračný krok. Riešme sústavu diferenciálnych rovníc [\(4.10\)](#page-25-2) pomocou Taylorovej rady [\(4.14\)](#page-28-3)

$$
i_{L_{i+1}} = i_{L_i} + h'i_{L_i} + \frac{h^2}{2!}i''_{L_i} + \dots + \frac{h^n}{n!}i^{(n)}_{L_i}
$$

$$
u_{C_{i+1}} = u_{C_i} + h'u_{C_i} + \frac{h^2}{2!}u''_{C_i} + \dots + \frac{h^n}{n!}u^{(n)}_{C_i}
$$

Musíme si vyjadriť vyššie derivácie funkcie $i_{\cal L}$ 

$$
i'_L = \frac{1}{L}(U - Ri_L - u_C)
$$
  
\n
$$
i''_L = \frac{1}{L}(U - Ri'_L - u'_C = \frac{1}{L}(-R(\frac{1}{L}(U - Ri_L - u_C)) - \frac{1}{C}(i_L))
$$
  
\n
$$
i'''_L = \frac{1}{L}(U - Ri'_L - u''_C = \frac{1}{L}(-R(\frac{1}{L}(U - Ri_L - u_C)) - \frac{1}{C}(i_L))) - \frac{1}{C}(\frac{1}{L}(-Ri_L - u_C)))
$$
  
\n
$$
\vdots
$$

a vyššie derivácie $\boldsymbol{u}_C$ 

$$
u'_{C} = \frac{1}{C}(i_{L})
$$
  
\n
$$
u''_{C} = \frac{1}{C}(i'_{L}) = \frac{1}{C}(\frac{1}{L}(U - Ri_{L} - u_{C}))
$$
  
\n
$$
u'''_{C} = \frac{1}{C}(i''_{L}) = \frac{1}{C}(\frac{1}{L}(-R(\frac{1}{L}(U - Ri_{L} - u_{C})) - \frac{1}{C}(i_{L})))
$$
  
\n
$$
\vdots
$$

Výsledný tvar Taylorovej rady pre numerické riešenie sústavy diferenciálnych rovníc [\(4.14\)](#page-28-3) je

$$
i_{L_{i+1}} = i_{L_i} + h(\frac{1}{L}(-Ri_{L_i} - u_{C_i}) +
$$
  
+  $\frac{h^2}{2}(\frac{1}{L}(-R(\frac{1}{L}(U - Ri_{L_i} - u_{C})) - \frac{1}{C}(i_{L_i}))) +$   
+  $\frac{h^3}{3!}(\frac{1}{L}(-R(\frac{1}{L}(-R(\frac{1}{L}(U - Ri_{L_i} - u_{C_i})) - \frac{1}{C}(i_{L_i}))) - \frac{1}{C}(\frac{1}{L}(-Ri_{L_i} - u_{C_i}))) +$   
+ ...  

$$
u_{C_{i+1}} = u_{C_i} + h(\frac{1}{C}(i_{L_i})) +
$$

+ 
$$
\frac{h^2}{2} \left( \frac{1}{C} \left( \frac{1}{L} (U - Ri_{L_i} - u_{C_i}) \right) - \frac{1}{C} (i_L i) \right) +
$$
  
+  $\frac{h^3}{3!} \left( \frac{1}{C} \left( \frac{1}{L} (-R(\frac{1}{L}(U - Ri_L - u_{C_i})) - \frac{1}{C} (i_{L_i}) \right) \right) +$   
+ ...

Rovnicu [\(4.10\)](#page-25-2) si prepíšeme na maticový zápis

$$
\begin{pmatrix} u_c' \\ i'_L \end{pmatrix} = \begin{pmatrix} 0 & \frac{1}{C} \\ -\frac{1}{L} & -\frac{R}{L} \end{pmatrix} * \begin{pmatrix} u_c \\ i_L \end{pmatrix} + \begin{pmatrix} 0 \\ \frac{U}{L} \end{pmatrix}
$$

Pomocou vektorového zápisu [\(4.1\)](#page-22-1) a maticového zápisu si vieme zapísať na podobný tvar ako je [\(3.2\)](#page-17-1)

$$
\overrightarrow{y_{i+1}} = \overrightarrow{y_i} + \overrightarrow{DY1_i} + \overrightarrow{DY1_i} + \overrightarrow{DY2_i} + \overrightarrow{DY3_i} + \dots + \overrightarrow{DYN_i},
$$
\n(4.15)

kde jednotlivé členy podobne ako u vzorcov [\(3.3\)](#page-17-2) vieme rozpisať na

$$
\overrightarrow{DY0} = \overrightarrow{y_i}
$$
\n
$$
\overrightarrow{DY1} = h\overrightarrow{y_i'} = h(A\overrightarrow{y} + b)
$$
\n
$$
\overrightarrow{DY2} = \frac{h^2}{2!} \overrightarrow{y_i''} = \frac{h^2}{2!} (A\overrightarrow{y_i'}) = \frac{h}{2!} A\overrightarrow{DY1}
$$
\n
$$
\overrightarrow{DY3} = \frac{h}{3} A\overrightarrow{DY2}
$$
\n
$$
\vdots
$$
\n
$$
\overrightarrow{DYN} = \frac{h}{n} A\overrightarrow{DY(N-1)}
$$

a všeobecný tvar pre výpočet n-tej derivácie je odvodený nasledovne

$$
DYN = \frac{h^n}{n!} (A^n \overrightarrow{y} + A^{n-1} \overrightarrow{b})
$$

Po výpočtoch vidíme výsledky v nasledovnej tabuľke:

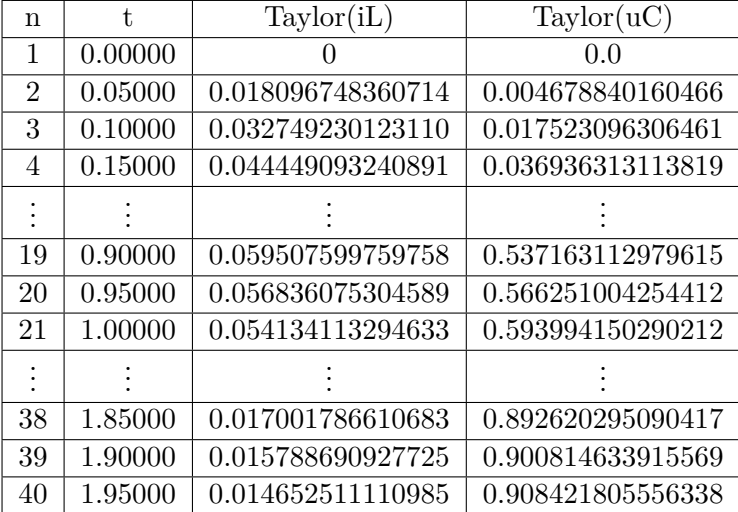

### <span id="page-30-0"></span>**4.6 Porovnanie presnosti a stability metód**

Na zhrnutie si v nasledujúcich tabuľkách ukážeme výsledky a porovnáme ich s exaktným riešením.

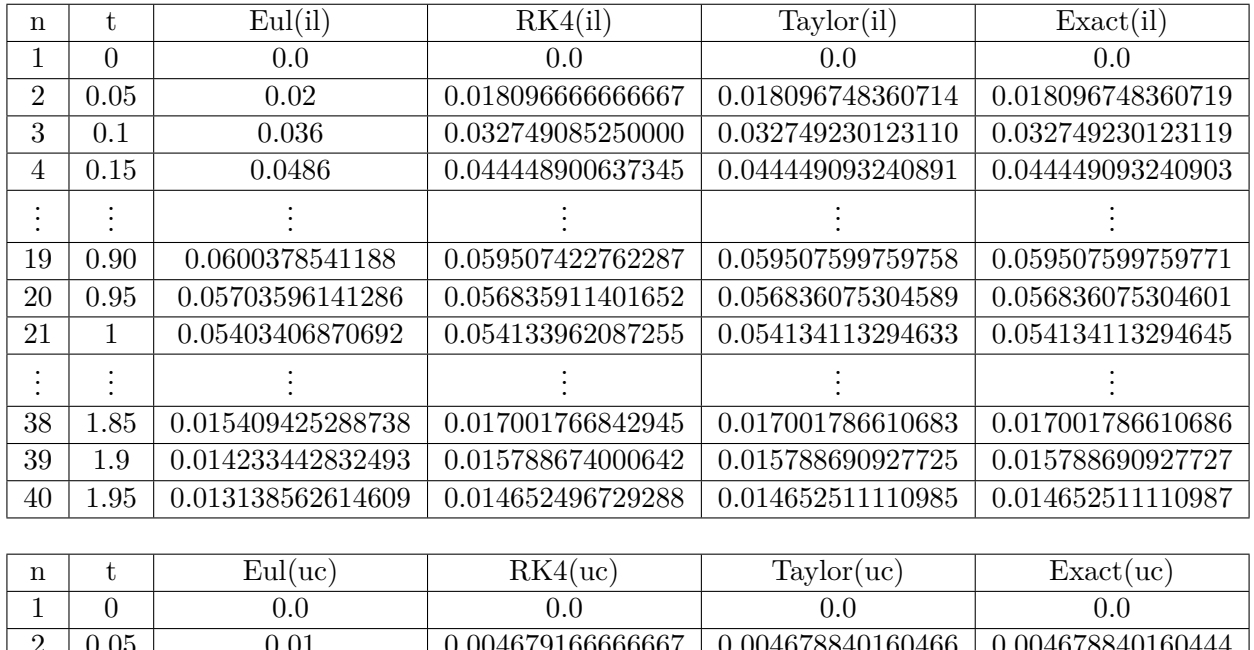

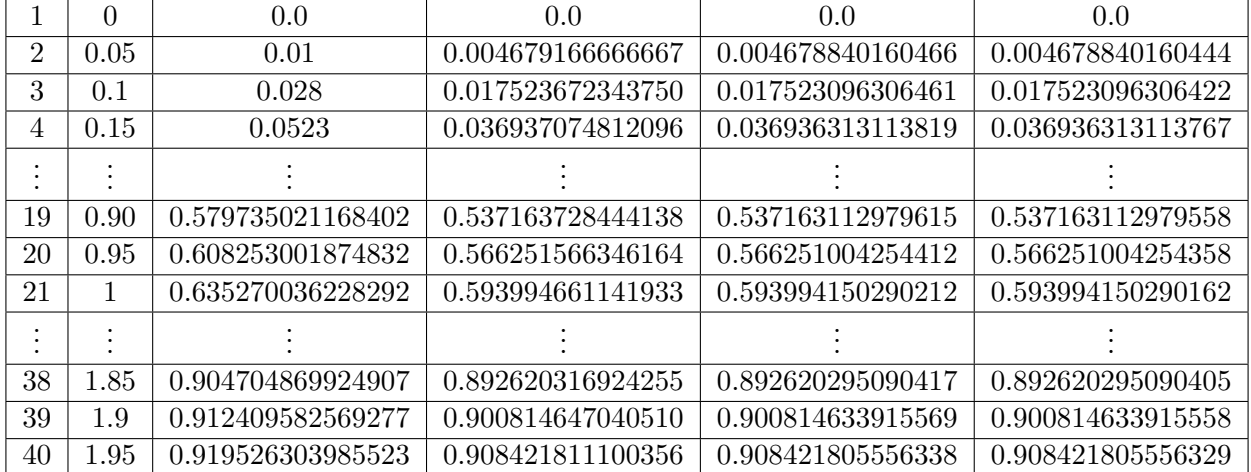

Teraz si zobrazíme grafické chyby pre lepší prehľad.

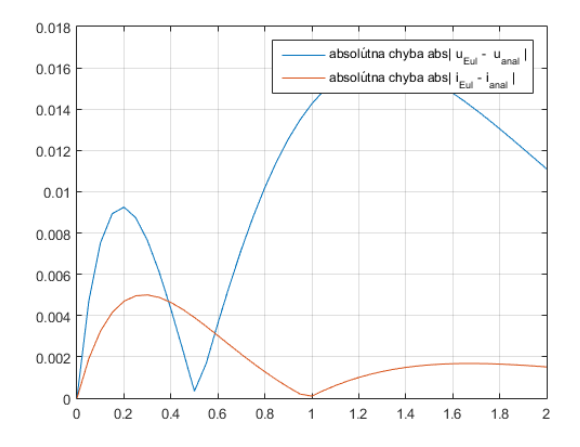

Obrázek 4.4: Chyba Euler

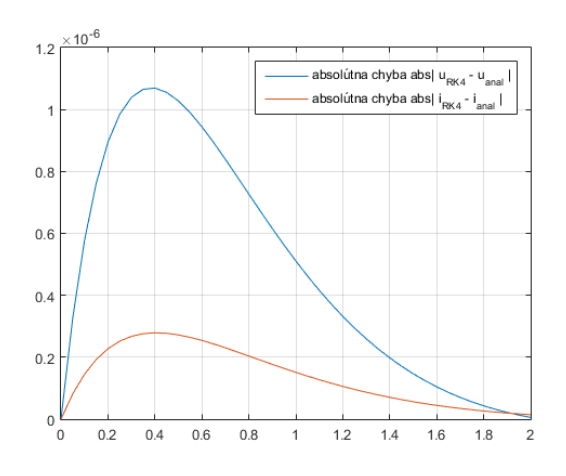

Obrázek 4.5: Chyba RK4

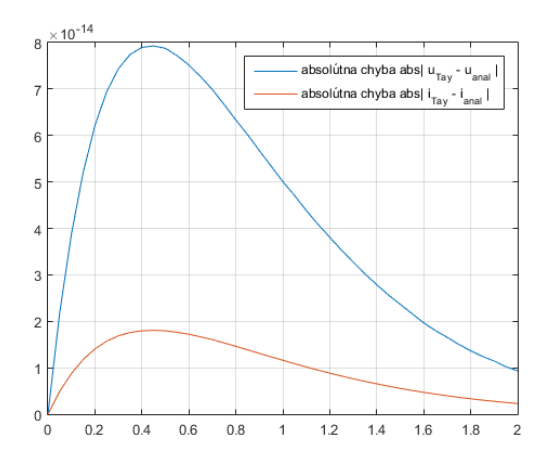

Obrázek 4.6: Chyba Taylor

Opäť sa ukázalo, že Taylorova rada je najbližšie k exaktnému riešeniu, nasledované metódou Runge-Kutta a Eulerovou metódou. Z pohľadu stability je to podobné ako v predchádzajúcej kapitole. V tomto prípade bol použitý malý integračný krok a nárast a akumulácia chýb pri jednotlivých metódach je veľmi malý avšak opäť sa ukázalo, že najstabilnejšie metóda je Taylorova rada nasledovaná metódou Runge-Kutta a nakoniec Eulerovou metódou.

### <span id="page-33-0"></span>**Kapitola 5**

# **Riešenie sústavy nelineárnych diferenciálynch rovníc**

#### <span id="page-33-1"></span>**5.1 Stiff systémy**

Stiff systémy(rovnice) sú diferenciálne rovnice, pre ktoré numerická metóda je numericky nestabilná, pokiaľ nieje krok metódy extrémne malý. V rovnici sa vyskytujú členy, ktoré spôsobujú rýchlu zmenu riešenia. Sú to napríklad rovnice typu:

$$
y^{'} = ky + f(t),
$$

kde  $k \in C, |k|$  je veľka alebo sústavy

 $y' = Ky + f(t),$ 

kde K je pomer tuhosti, ktorý sa získa podielom maximálne reálnej časti vlastného čísla v absolútnej hodnoty a minimálnej reálnej časti vlastného čísla v absolútnej hodnote.

#### <span id="page-33-2"></span>**5.2 ODE Solvery**

ODE solver je súčasť softwaru MATLAB, ktorý je určený pre riešenie obyčajných diferenciálnych rovníc. Jedná sa o funkciu s danými parametrami ako je časový interval, počiatočné podmienky, daná rovnica na vyriešenie a poprípade ďalšie možnosti pre funkciu. V nasledovnej kapitole sa stretneme s ODE solvermi ODE23 a ODE45. Obidva tieto solvery sú založené na metóde Runge-Kutta, ODE23 na základe RK2 a ODER45 na základe RK4. Budú využité na porovnanie presnosti a času výpočtu s Taylorovou metodou a aj medzi sebou na niekoľkych rôznych príkladoch stiff aj nonstiff ODR.

#### <span id="page-33-3"></span>**5.3 Riešenie SNDR a porovnanie s ODE solvermi**

Doposiaľ sme počítali s jednoduchými lineárnymi rovnicami a sústavami lineárnych rovníc. Tento krát si budeme pocítať sústavy nelineárnych rovníc, ktoré budú zahrňovať nelineárny člen v tomto prípade to bude kvadratický člen a zmiešsaný člen.

Máme nasledovnú sústavu rovníc:

$$
y'_1 = a_{11}y_1^2 + a_{12}y_2^2 + b_1y_1y_2 + c_{11}y_1 + c_{12}y_2
$$
  

$$
y'_2 = a_{21}y_1^2 + a_{22}y_2^2 + b_2y_1y_2 + c_{21}y_1 + c_{22}y_2,
$$

kde vidíme, že už máme okrem lineárneho členu  $(c_{11}y_1,c_{12}y_2,\dots)$  kvadratický člen  $(a_{11}y_1^2,a_{12}y_2^2,$ ...) a zmiešaný člen  $(b_1y_1y_2, b_2y_1y_2)$ . My si ďalej budeme rozoberať kvadratický člen.

Máme nasledovný kvadratický člen:

$$
y'_1 = a_{11}y_1^2 + a_{12}y_2^2
$$
  

$$
y'_2 = a_{21}y_1^2 + a_{22}y_2^2
$$

ktorý vieme zapísat skrátene vektorovo

$$
\overrightarrow{y}' = A * \overrightarrow{y}^2,
$$

kde

$$
\overrightarrow{y} = \begin{pmatrix} y_1 \\ y_2 \end{pmatrix}, A = \begin{pmatrix} a_{11} & a_{12} \\ a_{21} & a_{22} \end{pmatrix}, y^2 = \begin{pmatrix} y_1^2 \\ y_2^2 \end{pmatrix}
$$

alebo maticovo

$$
\begin{pmatrix} a_{11} & a_{12} \ a_{21} & a_{22} \end{pmatrix} * \begin{pmatrix} y_1 & 0 \ 0 & y_2 \end{pmatrix} * \begin{pmatrix} y_1 \ y_2 \end{pmatrix} = \begin{pmatrix} a_{11}y_1^2 + a_{12}y_2^2 \ a_{21}y_1^2 + a_{22}y_2^2 \end{pmatrix}
$$

alebo

$$
\begin{pmatrix} a_{11}y_1 & a_{12}y_2 \ a_{21}y_1 & a_{22}y_2 \end{pmatrix} * \begin{pmatrix} y_1 \ y_2 \end{pmatrix} = \begin{pmatrix} a_{11}y_1^2 + a_{12}y_2^2 \ a_{21}y_1^2 + a_{22}y_2^2 \end{pmatrix}
$$

Ďalej si odvodíme vyššie derivácie rovníc.

<span id="page-34-0"></span>
$$
y_1'' = a_{11}y_1'y_1 + a_{11}y_1y_1' + a_{12}y_2'y_2 + a_{12}y_2y_2'
$$
  
\n
$$
y_2'' = a_{21}y_1'y_1 + a_{21}y_1y_1' + a_{22}y_2'y_2 + a_{22}y_2y_2'
$$
  
\n(5.1)

V tomto prípade vidíme, že platí pravidlo komutatívnosti.A to nasledovne:

$$
\overrightarrow{y}'' = 2 * A * \overrightarrow{y}' * \overrightarrow{y} = 2 * A * \overrightarrow{y} * \overrightarrow{y}',
$$

kde

$$
\overrightarrow{y}' * \overrightarrow{y} = \begin{pmatrix} y'_1 y_1 \\ y'_2 y_2 \end{pmatrix}
$$

Takže druhú deriváciu [\(5.1\)](#page-34-0) vieme zjednodušiť na

$$
y_1'' = 2a_{11}y_1'y_1 + 2a_{12}y_2y_2'
$$
  

$$
y_2'' = 2a_{21}y_1'y_1 + 2a_{22}y_2y_2'
$$

Tretiu deriváciu zapíšeme maticovo/vektorovo nasledovne:

$$
\overrightarrow{y}''' = 2 * A * (\overrightarrow{y}' * \overrightarrow{y})' = 2 * A * (\overrightarrow{y}'' * \overrightarrow{y} + \overrightarrow{y}' * \overrightarrow{y}')
$$
(5.2)

Štvrtú deriváciu podobne:

$$
\overrightarrow{y}^{4} = 2 \times A \times (\overrightarrow{y}''' \times \overrightarrow{y} + \overrightarrow{y}'' \times \overrightarrow{y}' + \overrightarrow{y}'' \times \overrightarrow{y}' + \overrightarrow{y}' \times \overrightarrow{y}'') \tag{5.3}
$$

Na všetkých tých deriváciách vidíme istú podobnosť. A to, že všetky výrazy v zátvorkách pri jednotlivých vyšších deriváciách zodpovedajú presnej polovici Pascalovho trojuholníka, ktorý vyzerá nasledovne aj s doplnenými deriváciami.

$$
y'':
$$
  
\n
$$
y''':
$$
  
\n
$$
y''':
$$
  
\n
$$
y''':
$$
  
\n
$$
y''':
$$
  
\n
$$
y''':
$$
  
\n
$$
y''':
$$
  
\n
$$
y''':
$$
  
\n
$$
y''':
$$
  
\n
$$
y''':
$$
  
\n
$$
y''':
$$
  
\n
$$
y''':
$$
  
\n
$$
y^{(y' * y')} = y^{(y' * y')} = y^{(y' * y')} = y^{(y' * y'')} = y^{(y' * y'')} = y^{
$$

Avšak okrem zápisu vyšších derivácií podľa Pascalovho trojuholníka, je možné vzťah pred našu sústavu obecne a to takto:

$$
\overrightarrow{y}^{(p)} = A * (\sum_{i=0}^{p-2} \overrightarrow{y}^{(p-1+i)} \overrightarrow{y}^{(i)} \frac{(p-1)!}{i! * (p-i)!} + \overrightarrow{y} * \overrightarrow{y}^{(p-1)})
$$

A teraz ukážeme konkrétny príklad a jeho riešenie rôznymi metodami, porovnáme výsledky a vypočítame absolútne chyby metód a porovnáme rozdiely v čase výpočtu jednotlivých metód.

Majme zadanú jednoduchu sústavu dvoch nelineárnych rovníc a ich počiatočné podmienky:

$$
y'_1 = 2 * (y_1 - y_1y_2),
$$
  
\n $y'_2 = -(y_2 - y_1y_2),$   
\n $y_2(0) = 3,$ 

Určíme si matice pre výpočet, kde matica A zodpovedá konštantám pri rýdzo kvadratických členoch, matica B zodpovedá konštantám pri zmiešaných členoch, matica C zodpovedá konštantám pri lineárnych členoch a matica D sú len konštanty.

$$
A = \begin{pmatrix} 0 & 0 \\ 0 & 0 \end{pmatrix}, B = \begin{pmatrix} -2 \\ 1 \end{pmatrix}, C = \begin{pmatrix} 2 & 0 \\ 0 & -1 \end{pmatrix}, D = \begin{pmatrix} 0 \\ 0 \end{pmatrix}
$$

A teraz vypočítame sústavu jednotlivými metódami, ukážeme si grafy výsledkov týchto metód, určíme absolútne chyby a porovnáme časové rozdiely výpočtov jednotlivými metódami. [\[12\]](#page-50-9).

Na nasledujúcich dvoch grafoch uvidíme výsledky sústavy Tayolorovou radou a Ode23 solverom pre intergračný krok  $h = 0.05$  a čas  $Tmax = 1$ , kde

- ∙ x-ová osa zobrazuje čas Tmax
- <span id="page-36-0"></span>∙ y-ová osa zobrazuje hodnotu riešenia v danom časovom okamihu

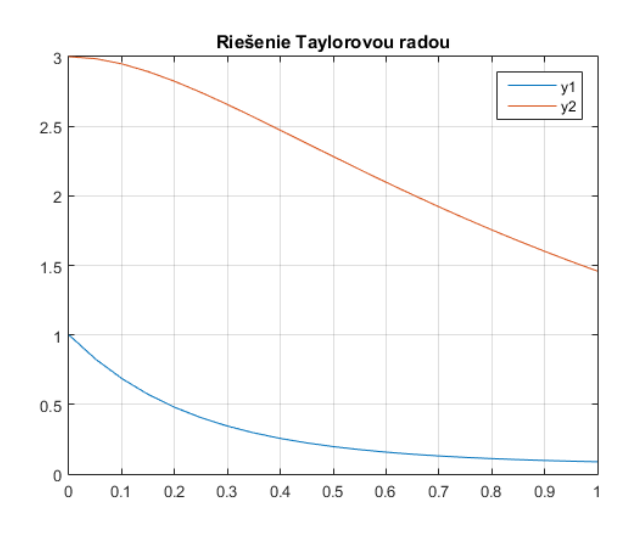

Obrázek 5.1: Graf výsledkov Taylorovou radou

<span id="page-37-0"></span>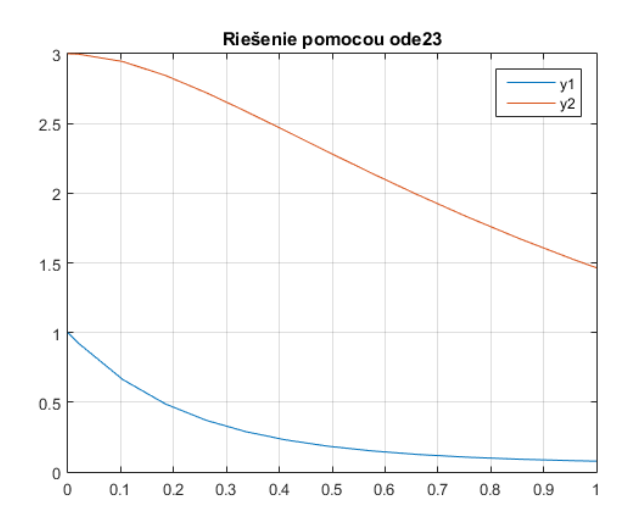

Obrázek 5.2: Graf výsledkov Ode23 solverom.

<span id="page-37-1"></span>Tabulka 5.1: Tabuľka mediánov časov výpočtu a porovnanie pre stiff(tuhé) systémy a druhá časť pre nonstiff(netuhé) systémy

|                  | <b>Steps</b> | Ode23[s] | Ode45[s] | Taylor[s] | Ratio1(ode23/Taylor) | Ratio2(ode45/Taylor) |
|------------------|--------------|----------|----------|-----------|----------------------|----------------------|
| C4               | 100          | 0.2120   | 0.2053   | 0.1501    | 1.6554               | 1.4427               |
| C <sub>5</sub>   | 100          | 0.1404   | 0.1199   | 0.0781    | 1.6841               | 1.4452               |
| D1               | 59           | 0.1150   | 0.0956   | 0.0443    | 2.8193               | 2.2121               |
| D4               | 35           | 0.1362   | 0.0993   | 0.0243    | 5.8295               | 4.2522               |
| $_{\mathrm{F2}}$ | 100          | 0.1226   | 0.0929   | 0.0361    | 3.0653               | 2.5214               |
|                  | <b>Steps</b> | Ode23[s] | Ode45[s] | Taylor[s] | Ratio1(ode23/Taylor) | Ratio2(ode45/Taylor) |
| B1               | 20           | 0.1059   | 0.0876   | 0.0202    | 5.2356               | 4.3374               |
| B3               | 20           | 0.2540   | 0.2103   | 0.0499    | 6.4821               | 4.4399               |
| B5               | 20           | 0.1609   | 0.0985   | 0.0206    | 7.3935               | 4.6942               |
| E4               | 20           | 0.1081   | 0.0881   | 0.0180    | 5.9157               | 4.9080               |

Na grafoch Obr[.5.1](#page-36-0) a Obr[.5.2](#page-37-0) a vidíme výsledný graf výsledkov pred tieto metódy.Grafiký výsledok metódou ode45 si nebudeme ukazovať pretože je aj tak veľmi podobný ostatným dvom grafom. Vídíme, že sú si celkom podobné, avšak mi nebudeme tentokrát skúmať chyby medzi metódami ale časovú náročnosť pre jednotlive metódy. Časové náročnosti nájdeme v tabuľke [5.1](#page-37-1) pre niekoľko rôznych tuhých aj netuhých systémov. Pre zadania jednotlivých príkladov viz. príloha alebo [\[4\]](#page-50-10). Viac informácií o stiff systémoch najdete tu [\[7\]](#page-50-11).

Podľa tabuliek výsledkov vidíme, že rýchlosť Taylorovej rady je niekoľkokrát vyššia ako u ostatných metód.

## <span id="page-39-0"></span>**Kapitola 6**

# **Telegrafická linka**

V tejto kapitole si predstavíme nasledujúci obvod, ktorý reprezentuje Telegrafickú linku zloženú z  $S$  segmentov. V našom prípade to bude  $S = 100$  segmentov.

<span id="page-39-2"></span>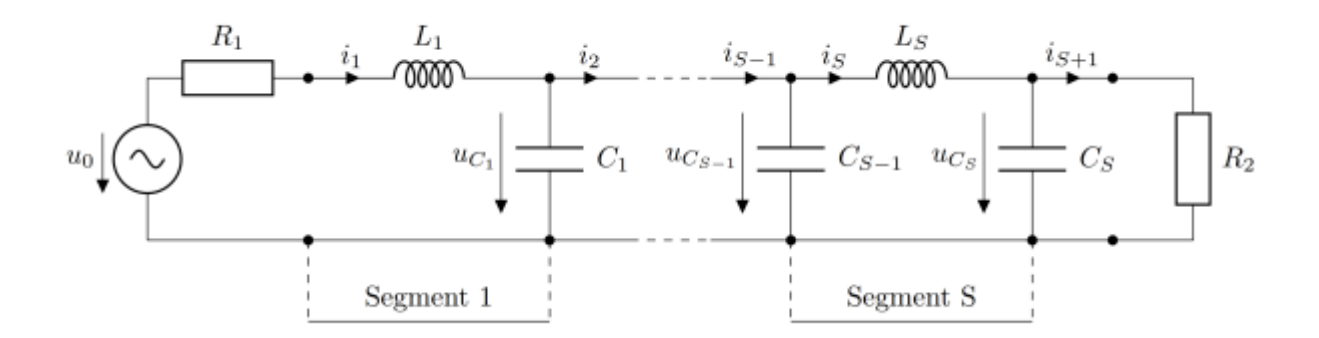

Obrázek 6.1: Model linky - Séria S segmentov

#### <span id="page-39-1"></span>**6.1 Telegrafická rovnica**

Teraz si poďme tento obvod vyriesiť. Riešenie daného obvodu sa dá popísať vektorovo nasledújucou rovnicou:

$$
\mathbf{y}' = \mathbf{A}\mathbf{y} + \mathbf{b}, \mathbf{y}(0) = \mathbf{y}_0 \tag{6.1}
$$

kde,  $\bf{A}$  je matica konštant  $(R, L, C$  parametrov obvodu), y je vektor premenných (napätia a prúdy),  $\mathbf b$  je vektor konštant a  $\mathbf y_0$  j evektor počiatočných podmienok. Bloková štruktúra matice A a vektorov y a b je nasledovná:

$$
A = \begin{pmatrix} A_{11} & A_{12} \\ A_{21} & A_{22} \end{pmatrix}, y = \begin{pmatrix} u_{C_1} \\ \vdots \\ u_{C_S} \\ i_1 \\ \vdots \\ i_S \end{pmatrix}, b = \begin{pmatrix} 0 \\ \vdots \\ 0 \\ \frac{u_0}{L_1} \\ \vdots \\ 0 \end{pmatrix},
$$

kde  $A_{11}, A_{12}, A_{21}, A_{22}$  sú jednotlivé blokové matice veľkosti  $SxS$ 

$$
A_{11} = \begin{pmatrix} 0 & 0 & \cdots & 0 \\ \vdots & \vdots & \vdots & \vdots \\ 0 & 0 & \cdots & \frac{-1}{R_2 C_S} \end{pmatrix} A_{12} = \begin{pmatrix} \frac{1}{C_1} & \frac{-1}{C_1} & 0 & \cdots & \cdots & 0 \\ 0 & \frac{1}{C_2} & \frac{-1}{C_2} & 0 & \cdots & \vdots \\ \vdots & \vdots & \vdots & \vdots & \vdots & \vdots \\ 0 & \cdots & \cdots & \cdots & \frac{1}{C_S} \end{pmatrix}
$$

$$
A_{21} = \begin{pmatrix} \frac{-1}{L_1} & 0 & 0 & \cdots & \cdots & 0 \\ \frac{1}{L_2} & \frac{-1}{L_2} & 0 & 0 & \cdots & \vdots \\ \vdots & \vdots & \vdots & \vdots & \vdots & \vdots \\ 0 & \cdots & \cdots & \cdots & \frac{-1}{L_S} & \frac{1}{L_S} \end{pmatrix} A_{22} = \begin{pmatrix} \frac{-R_1}{L_1} & 0 & \cdots & 0 \\ \vdots & \vdots & \vdots & \vdots \\ 0 & 0 & \cdots & 0 \end{pmatrix}
$$

Pre naše experimenty, kapacity a indukcie sú rovnaké,  $C = C_1 = \cdots = C_S = 1pF$  a  $L = L_1 = \cdots = L_S = 10nH$ . Naviac je prenosová linka uprvená ak  $R_1 = R_2 = \sqrt{L/C} =$ 100Ω. Uhlová rýchlosť je udaná  $\omega = 3 * 10^9 rad/s$ . Vstupné napätie  $u_0$  by malo byť všeobecne konštantné (DC obvod) alebom harmonický signál (AC obvod). V prípade DC obvodu vstupné napätie  $u_0$  je skryté v konštantách pravej strany b. V prípade AC obvodu vstupné napätie  $u_0 = U_0 \sin(\omega t)$  môže byť spočítané použitím pomocnej sústavy lineárnych ODR

$$
u'_0 = \omega x,
$$
  $u_0(0) = 0$   
\n $x' = -\omega u_0,$   $x(0) = U_0$ 

V našom príklade použivame AC obvod so vstupným napätím  $u_0 = sin(\omega t)$ . Šírenie kon-štant pre jednotku dĺžky jedného segmentu pre jednoduchý model prenosovej linky Obr. [6.1](#page-39-2) is známa ako  $t_{LC} = \sqrt{LC}$ . Potom celkové opozdenie vstupného signálu môže byť spočítané ako  $t_{delay} = St_{LC}$ . Opozdenie výstupného napätia $u_{C_{100}}$  pre 100 segmentov je ukázané v nasledujúcom obrázku. Čas simulácie bol nastavený na  $t_{max} = 2t_{delay}$  pre všetky experimenty. [\[11\]](#page-50-12)

My sme si telegrafickú rovnicu naprogramovali vo MATLABE ako sústava lineárnych ODE vypočítaných Taylorovou radou. Pri výpočtoch bola testovaná sada príkladov s rôznym počtom segmentov. V našom prípade počet segmentov ovplyňuje len  $Tmax$  nie počet

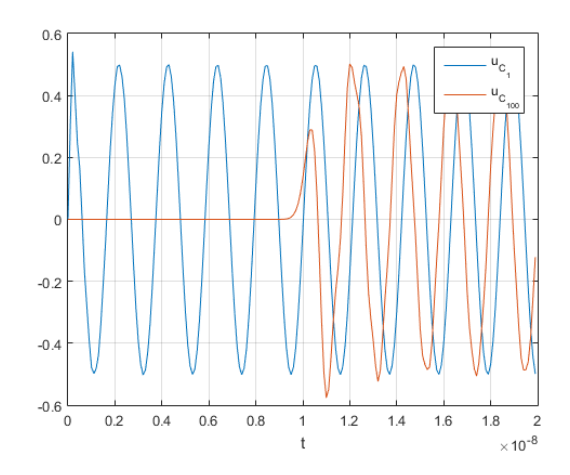

Obrázek 6.2: Opozdenie signálu v prenosovej linke.

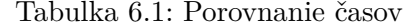

<span id="page-41-0"></span>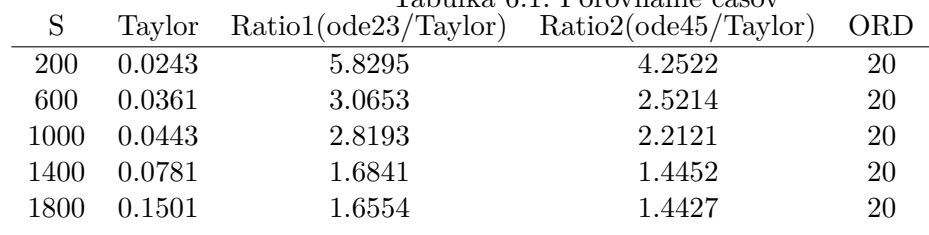

malých obvodov v linke. Výsledky Taylorovej rady boli porovnané s MATLABovskými explicitnými ode solvermi. Presnosť pre všetky riešenia bola nastavená na 10−<sup>7</sup> . Referenčné výsledky pre Taylorovu radu s konkretným počtom krokov $t_{max}/h = 200$ sú ukázané v tabuľke [6.1.](#page-41-0) Pomery časov výpočtu  $ratio = ode/Tay > 1$  indikujú rýchlejší výpočet vo všetkých prípadoch Taylorov rady.

## <span id="page-42-0"></span>**Kapitola 7**

# **Matematické kyvadlo**

Matematické kyvadlo je idealizovaným modelom reálneho kyvadla. Tento model sa skladá z nehmotnej, neroztiahnuteľnej tyče, na ktorej je zavesený hmotný bod. Tyč je pripevnená k závesu, u ktorého zanedbávame trenie. Pohyb matematického kyvadla popisuje nelineárna diferenciálna rovnice  $\varphi'' + k_1 \varphi' + sin\varphi = 0$  [\[9\]](#page-50-13). Konštanta a predstavuje tuhosť kyvadla a  $k_1$  útlm.

Našou úlohou je nájsť počiatočnú uhlovú rýchlosť  $\varphi^{'}(0),$  tak aby kyvadlo prešlo horným úvratom.

Rovnicu si upravíme.  $sin\varphi$  nahradíme premennou u. Dostaneme tvar

$$
\varphi'' + k_1 \varphi + au = 0 \tag{7.1}
$$

V ďalšom kroku použijeme Laplaceovu transformáciu a dostaneme nasledujúci operátorový tvar:

$$
p^2\varphi + k_1 p\varphi + au = 0\tag{7.2}
$$

Ďalej uplatíme metódu znižovania rádu diferenciálnej rovnice

$$
p^{2}\varphi = -(k_{1}p\varphi + au)
$$

$$
p\varphi = \frac{1}{p}p^{2}\varphi
$$

$$
\varphi = \frac{1}{p}p\varphi
$$

a víde nám nasledovná sústava dvoch rovníc:

$$
p\varphi = -\frac{1}{p}(k1 * p\varphi + au), \qquad p\varphi(0) = ?
$$
  

$$
\varphi = \frac{1}{p}(p\varphi), \qquad \varphi(0) = 0
$$

Už nám ostáva vypočítať  $u$ . Hodnotu  $u$  dostaneme z tvoriacich diferenciálnych rovníc, ktorú dostaneme nasledovne:

$$
u = \sin(\varphi)
$$
  
\n
$$
q = \cos(\varphi)
$$
  
\n
$$
u' = \varphi'\cos(\varphi)
$$
  
\n
$$
q' = -\varphi'\sin(\varphi)
$$

Z tohoto odvodenia dostaneme sústavu dvoch diferenciálnych rovníc:

$$
u' = \varphi' q
$$
  

$$
q' = -\varphi' u
$$

Odvodíme si počiatočné podmienky:

$$
u(0) = sin(\varphi(0))
$$

$$
q(0) = cos(\varphi(0))
$$

$$
u(0) = 0
$$

$$
q(0) = 1
$$

Ďalej si odvodíme operátorový tvar ako s rovnicami na začiatku a dostaneme:

$$
pu = p\varphi q
$$
  
\n
$$
pq = p\varphi u
$$
  
\n
$$
u = \frac{1}{p}(p\varphi q)
$$
  
\n
$$
q = -\frac{1}{p}(p\varphi u)
$$

Dostali sme tvoriace diferenciálne rovnice, z ktorých získame  $u$ .

Teraz máme sústavu 4 diferenciálnych rovníc s počiatočnými podmienkami:

$$
p\varphi' = -(k1 * p\varphi + au), \qquad p\varphi(0) = ?
$$
  
\n
$$
\varphi' = (p\varphi), \qquad \varphi(0) = 0
$$
  
\n
$$
u' = (p\varphi q), \qquad u(0) = 0
$$
  
\n
$$
q' = -(p\varphi u), \qquad q(0) = 1
$$

z ktorých si odvodíme matice pre ich výpočet. Jedná sa o sústavu nelineárnych rovníc, takže budeme mať dve matice, maticu  $B$  pre zmiešané členy a maticu  $C$  pre lineárne členy a tie sú nasledovné:

$$
B = \begin{pmatrix} 0 & 0 & 0 & 0 & 0 & 0 \\ 0 & 0 & 0 & 0 & 0 & 0 \\ 0 & 0 & 1 & 0 & 0 & 0 \\ 0 & -1 & 0 & 0 & 0 & 0 \end{pmatrix}, C = \begin{pmatrix} -k_1 & 0 & -a & 0 \\ 1 & 0 & 0 & 0 \\ 0 & 0 & 0 & 0 \\ 0 & 0 & 0 & 0 \end{pmatrix}
$$

Teraz si vypočítame sústavu podobne ako v kapitole 5 a zobrazíme si grafické výsledky.

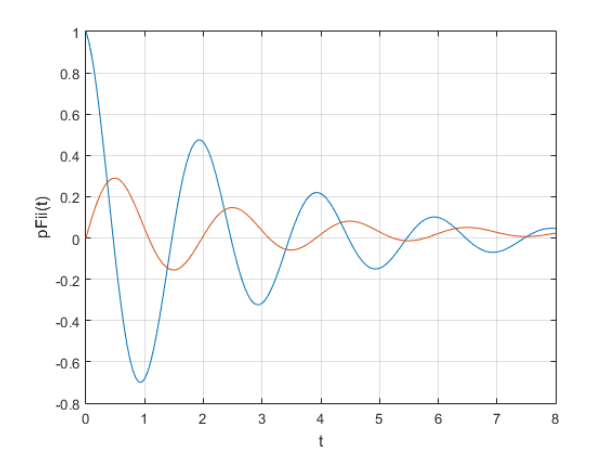

Obrázek 7.1: Tlmené kmity

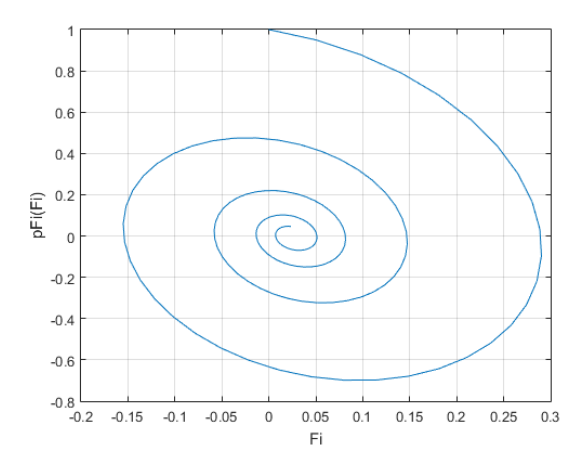

Obrázek 7.2: Riešenie vo fázovej rovine

Po mnohých experimentoch sme našli takú počiatočnú uhlovú rýchlosť, aby kyvadlo prešlo horným úvratom. Hodnota tejto uhlovej rýchlosti sa pohybuje od 8.35 rad/s. [\[8\]](#page-50-14)

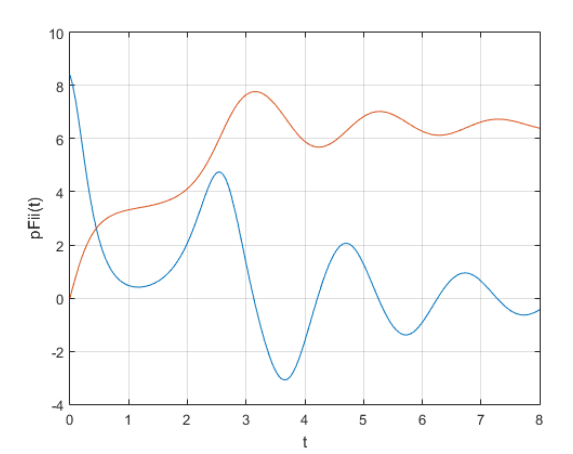

Obrázek 7.3: Tlmené kmity

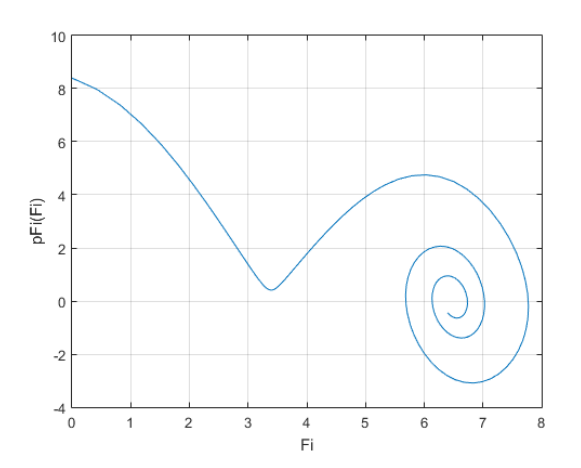

Obrázek 7.4: Riešenie vo fázovej rovine

## <span id="page-46-0"></span>**Kapitola 8**

# **Aplikácia**

Všetky implementované metódy v predošlých kapitolách si zhrnieme do jednoduchej aplikácie, ktorá sa bude skladať z niekoľkých častí. Prvá časť bude zahrňovať riešenie RC obvodu s výberom metódy a RLC obvodu s výberom metódy. Prvá časť vyzerá nasledovne:

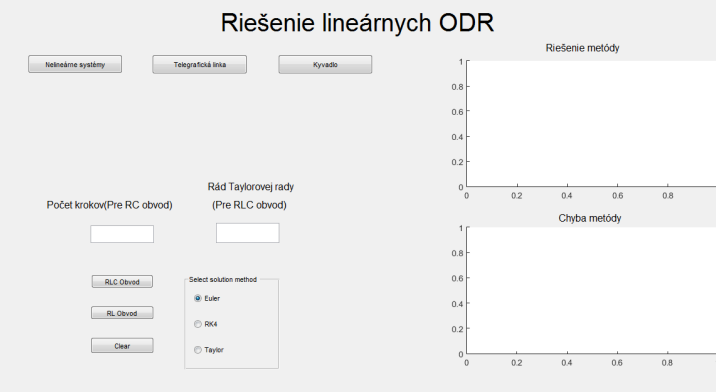

Obrázek 8.1: Prvá časť aplikácie, ktorá ukazuje riešenie ODR jednotlivými metódami

Vidíme, že aplikácia bude ukazovať len grafické výsledky a chybu metódy podľa vyberu. Pre RC obvod bude možnosť si zadať počet krokov pre riešenie a pre RLC obvod bude možnosť zadania rádu Taylorovej rady. Je to odlišné z dôvodu rôznej implementácie jednotlivých metód. Tlačítkom *Nelineárne systémy* sa prepneme do druhej časti aplikácie, ktorá vyzerá nasledovne:

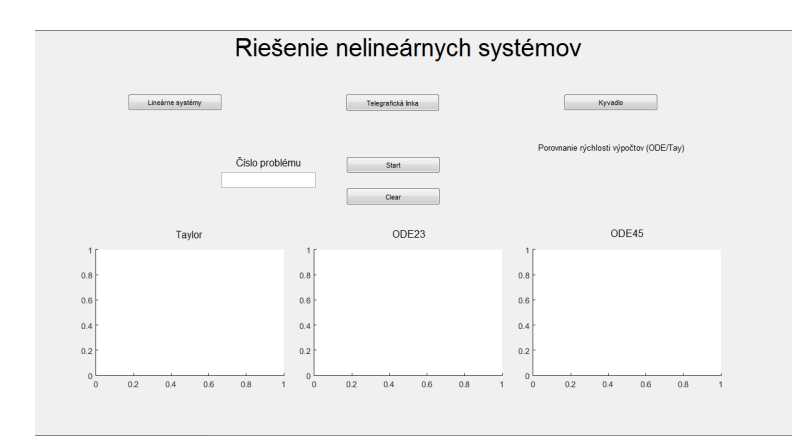

Obrázek 8.2: Druhá časť aplikácie, ktorá ukazuje riešenie nelineárnych ODR

Uživateľ má možnosť zadať číslo problému, ktorý chce vyriešiť. Čísla jednotlivých problémov nájdeme v prílohe. V prípade, že uživateľ nezadá číslo problému, číslo je automaticky nastavené na problém *105*. Po stlační tlačítka *Start* sa na jednotlivých grafoch ukážu riešenia vybraného problému. Pod každým grafom sa vypíše čas výpočtu príslušnou metódou a napravo sa ukáže koľkokrát rýchlejši/pomalší bol výpočet Taylorovou radou. Pred každým prepnutím sa do inej časti aplikácie je nutné použiť tlačítko *Clear*, ktoré vynuluje hodnoty premenných, aby sa predošlo chybným výsledkom. Tlačítkom *Telegrafická Linka* sa prepneme do 3. časti aplikácie, ktorá vyzerá nasledovne:

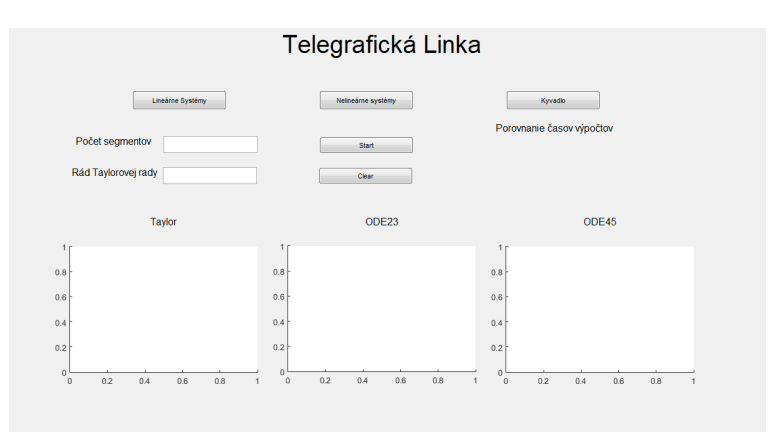

Obrázek 8.3: Tretia časť aplikácie, ktorá ukazuje riešenie Telegrafickej linky

V tomto prípade uživaťeľ má možnosť zadať *Počet segmentov*, ktorý ovplyvňuje a rád Taylorovej rady, ktorý ovyplňuje čas a presnosť výpočtu. Podobne ako u predchádzajúcej časti, tlačítko *Start* nám vykreslí grafy riešení jednotlivých metód s časom výpočtu a porovnanie rýchlosti výpočtu s rýchlosťou Taylorovej rady. A nakoniec, tlačítko *Kyvadlo* nás presunie do poslednej časti aplikácie, ktorá vyzera takto:

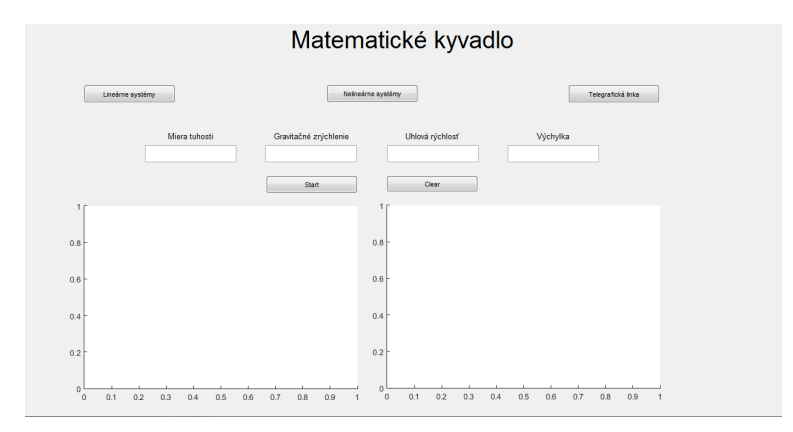

Obrázek 8.4: Štvrtá časť aplikácie, ktorá ukazuje riešenie pohybu Kyvadla

Vidíme, že uživaťeľ má možnosť zvoliť si hodnoty istých premmených, ktore boli popísané v predchádzajúcej kapitole. Pokiaľ uživateľ nezadá žiadne hodnoty budú nastavené automaticky, kde miera tuhosti bude 1, gravitačné zrýchlenie 9.81, uhlová rýchlosť 1, a výchylka 0. Po spustení sa nám v ľavo vykreslí graf závislosti uhlovej rýchlosti na čase, ktorý zobrazí tlmené kmity a napravo sa nám vykreslí graf zobrazujucí závislosť uhlovej rýchlosti od výchylky kyvadla.

## <span id="page-49-0"></span>**Kapitola 9**

# **Záver**

Cieľom tejto bakalárskej práce bolo navrhnúť metódu vyššieho rádu založenú na Taylorovej rade pre numerický výpočet lineárných a nelineárných kvadratických sústav obyčajných diferenciálných rovníc, implementovať ju v prostredí MATLAB a porovnať efektivitu našej metódy s ostatnými metódami, ktoré sa bežne použivajú. Pre implementiáciu častí bola vužitá verzia MATLABu R2015a.

V tejto práce sme si predviedli najprv riešenia jednoduchých diferenciálnych rovníc bežne používanými metódami a Taylorovou radou vyššieho rádu a porovnali sme presnosť našich výsledkov s výsledkami exaktného riešenia úkázali chyby jednotlivých metód a na základe týchto chýb sme porovnali stabilitu jednotlivých metód.

Ďalej sme si predviedli riešenie sústav ODR Eulerovou metódou, metódou Runge-Kutta 4. rádu a Taylorovou radu, ktorých výsledky sme opät porovnali s výsledkami exaktného riešenia a pozorovali sme efektivitu Taylorovej rady vyššieho rádu oproti Eulerovej metody a metóde Runge-Kutta 4. rádu a opäť sme porovnali stability jednotlivých metód.

V ďalšej časti sme si predviedli niečo zložitejšie a to je riešenie sústavy nelineárnych obyčajných diferenciálnych rovníc, ktoré zahrňnovali kvadratické aj zmiešané členy. Úkazali sme si riešenie Taylorovou radou vyššieho rádu a pomocou ODE solverou v MATLABu a porovnali sme opät výsledky metód a porovnali sme časovú náročnosť jednotlivých metód a ukázalo sa, že Taylorova rada bola v každom prípade niekoľkokrát rýchlešia než ostatné metódy.

Ukázali sme si co vznikne hromadným poskladaním RC a RLC obvodov v podobe telegrafickej linky, kde sme si porovnali čas výpočtu Tayolorej rady s ODE solvermi.

Ako posledné sme si ukázali daľsie využitie diferenciálnych rovníc a to pre popis pohybu kyvadla. A nakoniec sme vsštky implementované časti zhrnuli do výslednej aplikácie, ktorá môže byť použitá na rôzne účely.

# <span id="page-50-0"></span>**Literatura**

- <span id="page-50-3"></span>[1] Katedra matematiky a deskriptívnej geometrie STU: KMaDGWiki [online]. mar 2010. URL http://www.math.[sk/skripta2/node79](http://www.math.sk/skripta2/node79.html).html
- <span id="page-50-7"></span>[2] Anna, K.: Soustavy lineárních diferenciálních rovnic. dec 2012. URL https://math.feld.cvut.[cz/ftp/kalous/laa/prednasky/difsoust](https://math.feld.cvut.cz/ftp/kalous/laa/prednasky/difsoust.pdf).pdf
- <span id="page-50-5"></span>[3] Antoš, R.: *Modelování lineárních a nelineárních elektronických obvodů*. Diplomová práca, FEI VUT v Brne, 2001.
- <span id="page-50-10"></span>[4] Enright, W.; Pryce, J.: Two fortran packages for assessing initial value methods.In ACM Trans. Math. Softw. *ACM*, ročník 13, 1987.
- <span id="page-50-6"></span>[5] Janko, R.: Simulátor procesora s operáciou delenia. 2011.
- <span id="page-50-1"></span>[6] Krupková, V.; Studená, V.: *Matematická analýza II*. Nakladatelství VUT v Brně, 1991, ISBN: 80-214-0232-6.
- <span id="page-50-11"></span>[7] Kunovský, J.: Modern Taylor Series Method. 1994.
- <span id="page-50-14"></span>[8] Kunovský, J.; Šátek, V.; Sehnalová, P.: *Vysoce náročné výpočty*. URL https://www.fit.vutbr.[cz/study/courses/VNV/private/](https://www.fit.vutbr.cz/study/courses/VNV/private/)
- <span id="page-50-13"></span>[9] Kučerová, B.: Matematické kyvadlo. 2010.
- <span id="page-50-2"></span>[10] Minarik, M.: Autonomní metoda řešení elektrických obvodů. 2007.
- <span id="page-50-12"></span>[11] Nečasová, G.; Veigend, P.; Šátek, V.: Modern Taylor series method in numerical integration: PART 2. In *17th Czech-Polish Conference Modern Mathematical Methods in Engineering (3mi)*, VŠB - Technical University of Ostrava, 2018, ISBN 978-80-248-4135-9, s. 211–220. URL http://www.fit.vutbr.[cz/research/view\\_pub](http://www.fit.vutbr.cz/research/view_pub.php?id=11639).php?id=11639
- <span id="page-50-9"></span>[12] Čermák, L.; Hlavička, R.: *Numerické metody*. Akademické nakladatelství CERM, s.r.o Brno, 2005, ISBN 80-214-3071-0.
- <span id="page-50-4"></span>[13] Šátek, V.: *Sériový obvod - Nabíjení kondezátoru*. URL http://www.fit.vutbr.[cz/~satek/FRVS/data/projekty/proj/RC\\_nabijeni](http://www.fit.vutbr.cz/~satek/FRVS/data/projekty/proj/RC_nabijeni.pdf).pdf
- <span id="page-50-8"></span>[14] Šátek, V.: *Sériový obvod RLC - Nabíjení kondezátoru*. URL http://www.fit.vutbr.[cz/~satek/FRVS/data/projekty/proj/RLC\\_nabijeni](http://www.fit.vutbr.cz/~satek/FRVS/data/projekty/proj/RLC_nabijeni.pdf).pdf

# <span id="page-51-0"></span>**Přílohy**

## <span id="page-52-0"></span>**Příloha A**

# **Zadania rovníc vypočítaných v tabuľkách**

C4 (105) pre krok  $h = 10^{-2}$ ,  $\beta = 10$  a  $Tmax = 1$ :

$$
y'_1 = -y_2 + 2,
$$
  
\n
$$
y'_2 = -10y_2 + \beta y_1^2,
$$
  
\n
$$
y_1(0) = 1,
$$
  
\n
$$
y_2(0) = 1,
$$

$$
y'_3 = -40y_3 + 4\beta(y_1^2 + y_2^2),
$$
  
\n
$$
y'_4 = -100y_4 + 10\beta(y_1^2 + y_2^2 + y_3^2),
$$
  
\n
$$
y_4(0) = 1,
$$
  
\n
$$
y_5(0) = 1,
$$
  
\n
$$
y_6(0) = 1,
$$

C5 (106) : Zadanie a krok $h$ je rovnaké ako u C4, len C5 je pre $\beta=20$ 

D1 (201) pre krok $h = 1.7 * 10^{-2}$  a  $Tmax = 1$ :

$$
y'_1 = 0.2(y_2 - y_1),
$$
  
\n $y'_2 = 10y_1 - (60 - 0.125y_3)y_2 + 0.125y_3,$   
\n $y'_3 = 1,$   
\n $y_4(0) = 0,$   
\n $y_2(0) = 0,$   
\n $y_3(0) = 0$ 

D4 (204) pre krok  $h = 2.9 * 10^{-2}$  a  $Tmax = 0.01$ :

$$
y'_1 = -0.013y_1 - 1000y_1y_3,
$$
  
\n
$$
y'_2 = -2500y_2y_3,
$$
  
\n
$$
y_1(0) = 1,
$$
  
\n
$$
y_2(0) = 1,
$$

$$
y_3' = -0.013y_1 - 1000y_1y_3 - 2500y_2y_3, \t\t y_3(0) = 0
$$

F2 (402) pre krok  $h = 10^{-2}$  a  $Tmax = 1$ :

98

$$
y'_1 = -y_1 - y_1y_2 + 294y_2,
$$
  
\n
$$
y'_2 = \frac{y_1(1 - y_2)}{2} - 3y_2,
$$
  
\n
$$
y_1(0) = 1,
$$
  
\n
$$
y_2(0) = 0
$$

B1 (501)pre krok $h = 5 * 10^{-2}$  a  $Tmax = 2$ :

$$
y'_1 = 2(y_1 - y_1y_2),
$$
  $y_1(0) = 1,$   
 $y'_2 = -(y_2 - y_1y_2),$   $y_2(0) = 3$ 

B3 (502) pre krok  $h = 5 * 10^{-2}$  a  $Tmax = 1$ :

$$
y'_1 = -y_1,
$$
  
\n $y'_2 = y_1 - y_2^2,$   
\n $y'_3 = y_2^2,$   
\n $y_3(0) = 0,$   
\n $y_4(0) = 1,$   
\n $y_2(0) = 0,$   
\n $y_3(0) = 0$ 

B5 (503) pre krok $h = 5 * 10^{-2}$  a  $Tmax = 1$ :

$$
y'_1 = y_2y_3,
$$
  
\n $y'_2 = -y_1y_3,$   
\n $y'_3 = y - 0.51y_1y_2,$   
\n $y_3(0) = 1,$   
\n $y_2(0) = 1,$   
\n $y_3(0) = 1$ 

E4 (504) pre krok $h = 5 * 10^{-2}$  a  $Tmax = 1$ :

$$
y'_1 = y_2,
$$
  
\n $y'_2 = 0.032 - 0.4y_2^2,$   
\n $y_1(0) = 30,$   
\n $y_2(0) = 0$